**SIAM CSE, Spokane Convention Center, Spokane, Washington, USA, 2019/2/27**

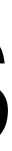

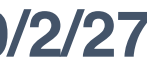

# **A Scalable Randomized SVD with Multiple Sketches for Big Data Analysics**

### **Weichung Wang**

Institute of Applied Mathematical Sciences National Taiwan University

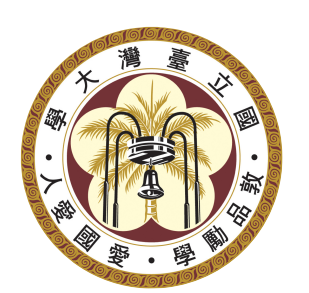

### **Su-Yun Huang, Ting-Li Chen**  Institute of Statistical Science, Academia Sinica

### **Hung Chen, Dawei D. Chang, Mu Yang, Chen-Yao Lin**

Institute of Applied Mathematical Sciences, National Taiwan University

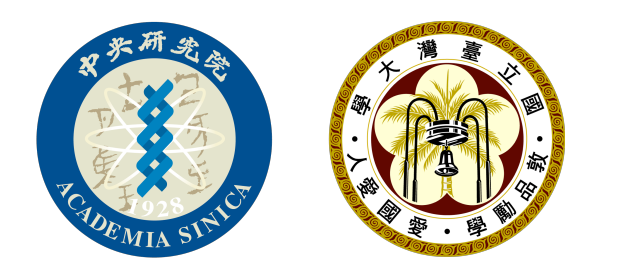

**Collaborators** 

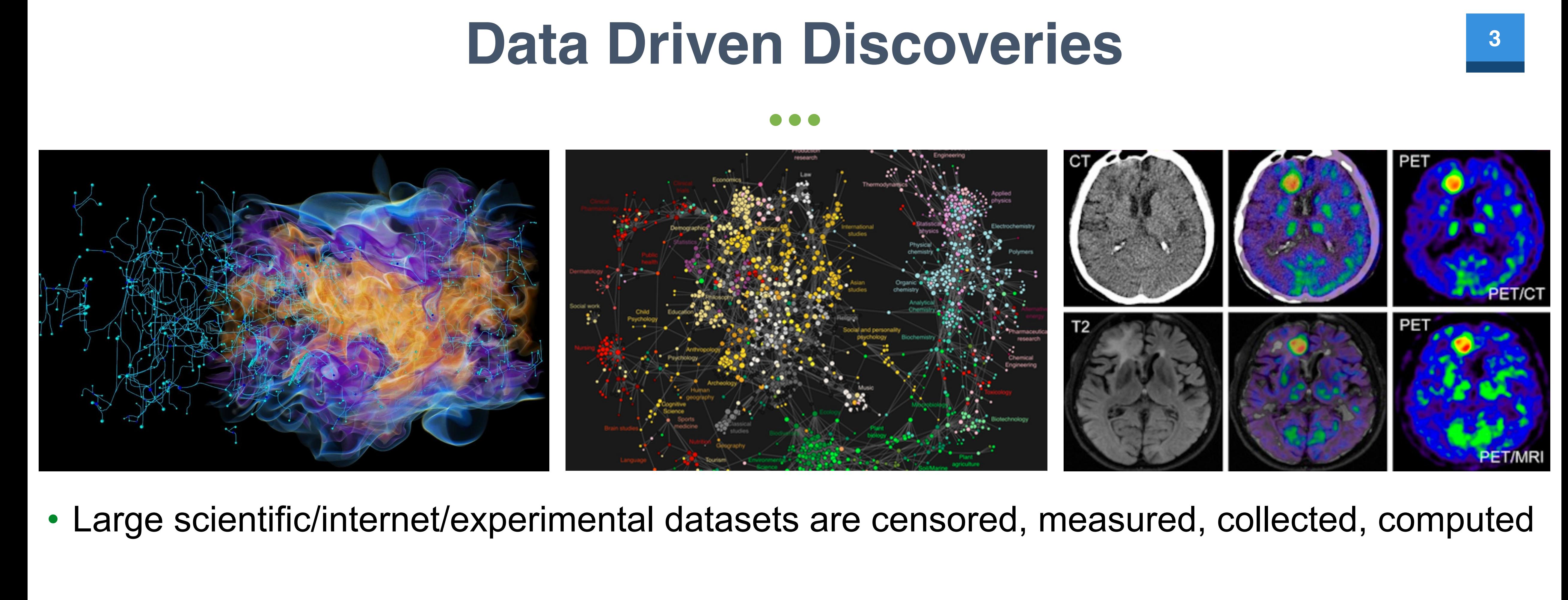

### **Data Driven Discoveries. In the experimental data of the experimental data and simple systems can only the experimental data and simple systems can only the experimental data and simple systems can only the experimental d** determine the structure from measurements. Most real systems, typically with nanoscale features and no long range order, are highly underdetermined [5]. Reliable structure determination requires fusion of multiple experimental

- $F = \frac{1}{2}$ tinction events) within the simulation, while the volume rendering allows viewing the features within the spatial
- In scientific visualization, new techniques are being developed to give visual insight in the deluge of data that is transforming scientific research. For example, Figure 10 displays novel topological analysis techniques that allow • **Data driven** analysis
- combustion researchers to automatically identify important physical features in multi-terabyte simulation results. **Data analysis and visualization are considerer contribution and visualization and visualization**  $\mathbf{r}_i$ • Information of *m* objects with *n* features
- opportunities include in-situ interactive analysis; user-driven data reduction; scalable and multilevel hierarchical algorithms; representing evidence and using evidence and using the function  $\epsilon$ • Correlations between all pairs of *m* objects
- In high-energy particle physics, the Large Hadron Collider at the European Organization for Nuclear Research (CERN) is producing more than 50 percental than 50 percent and 50 percent annually. Breakthan 50 percent • Connectivity between all pairs of *m* nodes in a network

• Large scientific/internet/experimental datasets are censored, measured, collected, computed

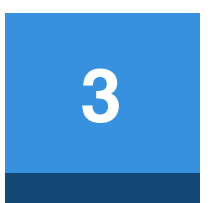

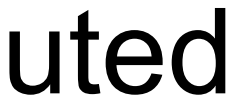

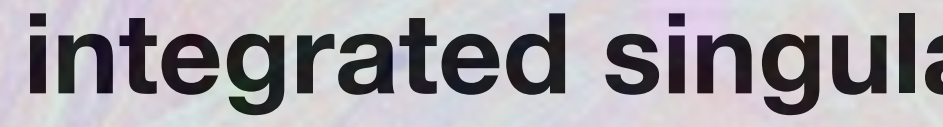

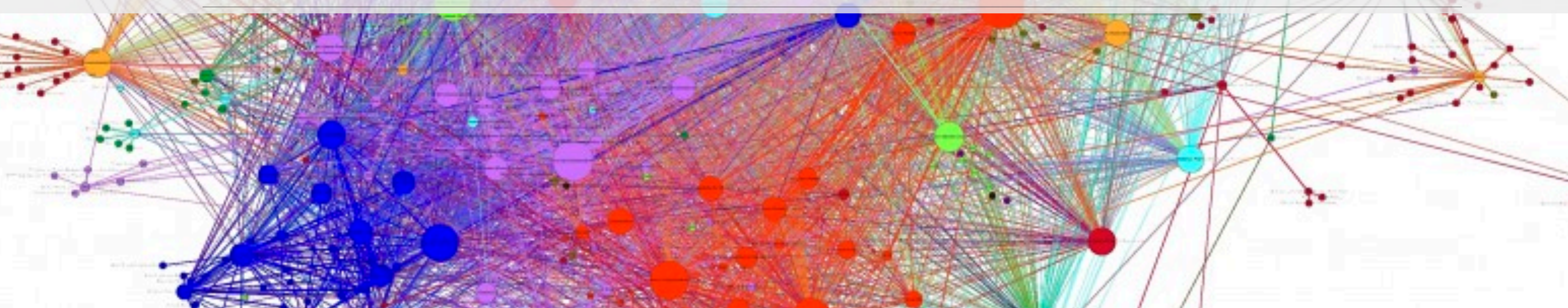

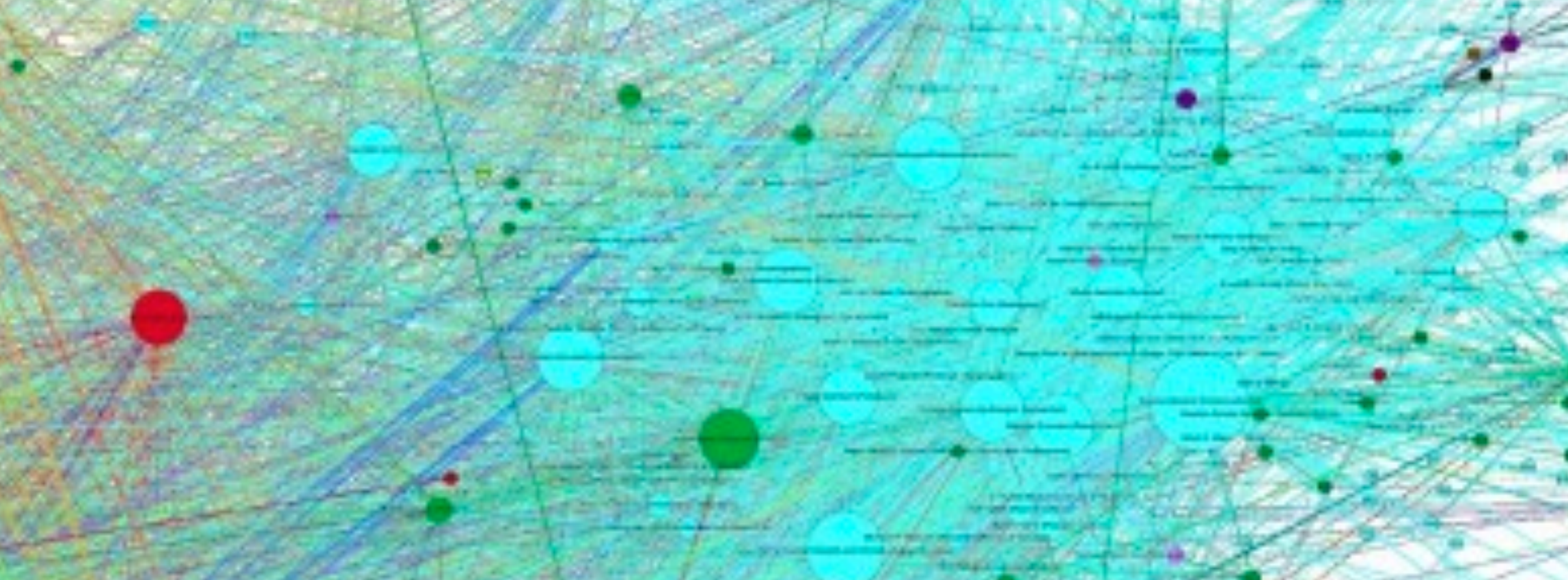

# **iSVD**

### **integrated singular value decomposition**

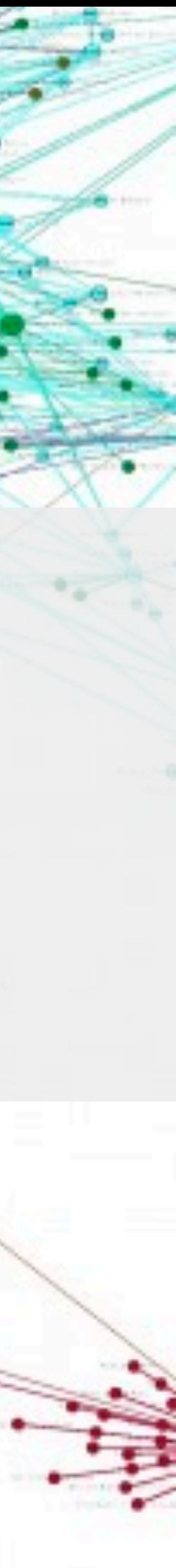

 $\Sigma_k$  are the k largest singular values of A.

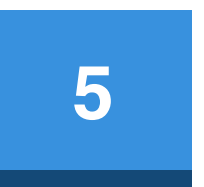

### • Well-studied

numerical linear algebra, applied mathematics, statistics, computer sciences, data analytics, physical sciences, and engineering,…

• Many applications principal component analysis, finance,…

imaging, medicine, social networks, signal processing, machine learning, information compression,

**Leading-k SVD**  $A \approx U_k \sum_{k} k V_k$ *k*

 $V_k$  is an  $n \times k$  orthonormal matrix. The columns of  $U_k$  and  $V_k$  are the leading left singular vectors and right singular vectors of  $\boldsymbol{A}$ , respectively. The diagonal entries of

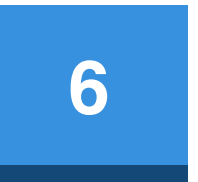

# • **multiple sketches** and then **integrate** the multiple subspaces

- In many cases, one random sketch for a subspace is sufficient\*
- Our idea
	-
	- higher accuracy and higher stability
	- suitable for parallel computers and big matrices

### **Random Sketches**

\*Halko, Nathan, Per-Gunnar Martinsson, and Joel A. Tropp. "Finding structure with randomness: Probabilistic algorithms for constructing approximate matrix decompositions." *SIAM review* 53.2 (2011): 217-288. \*Rokhlin, Vladimir, Arthur Szlam, and Mark Tygert. "A randomized algorithm for principal component analysis." *SIAM Journal on Matrix Analysis and Applications* 31.3 (2009): 1100-1124.

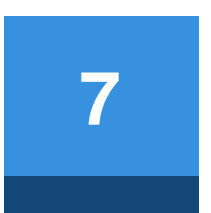

- **Multiple** random sketching  $\boldsymbol{Y}_{[i]} \leftarrow \boldsymbol{A}\boldsymbol{\Omega}$
- Orthonormal basis of each sketched subspace  $Q_{[i]} \leftarrow \text{Orth}(\boldsymbol{Y}_{[i]})$
- **Integration of the basis matrices**  $\overline{\bm{Q}} \leftarrow \{\bm{Q}_{[i]}\}_{i=1}^N$  $\blacksquare$
- Post-processing: SVD on the QQ<sup>T</sup>-projected subspace  $\overline{\bm{Q}}(\overline{\bm{Q}}^\top\bm{A}) = \overline{\bm{Q}}(\widehat{\bm{W}})$ W  $\ell$   $\Sigma$  $\sum$  $\ell$   $\bm{V}$  $\widehat{\bm V}_\ell^\top) = \widehat{\bm U}$  $\ell$   $\Sigma$  $\sum$  $\ell$   $\bm{V}$  $\widehat{\bm{V}}_\ell^{\top}$ ,  $\ell = k+p$

$$
\mathbf{2}_{[i]},\;\;i=1,...,N
$$

# **Integrated SVD (iSVD)**

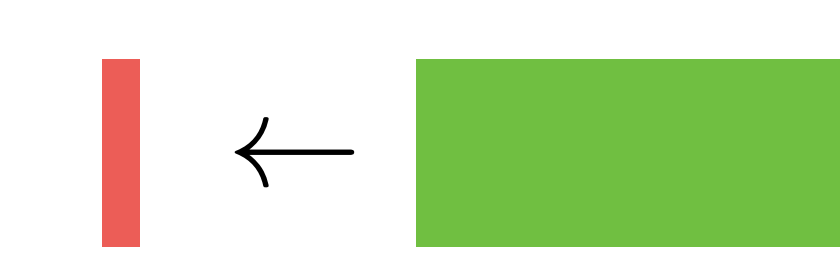

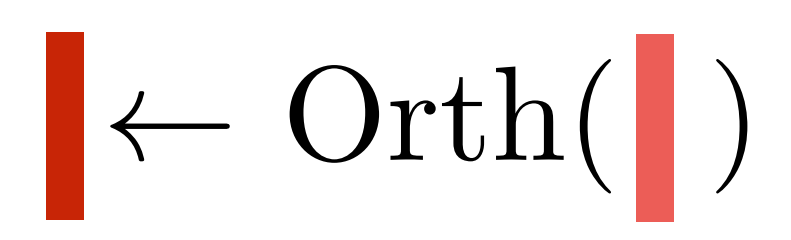

### **Orthogonalization Orthogonalization Orthogonalization Orthogonalization**

### **Sketching Sketching Sketching Sketching**

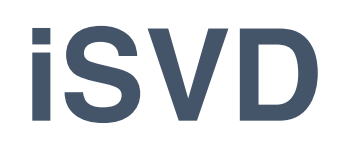

**Post-processing**

### **Integration**

### **Orthogonalization**

### **Sketching**

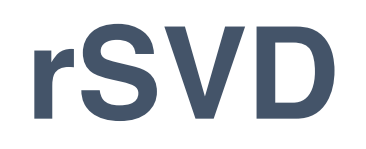

### **Post-processing**

### **Naïve**

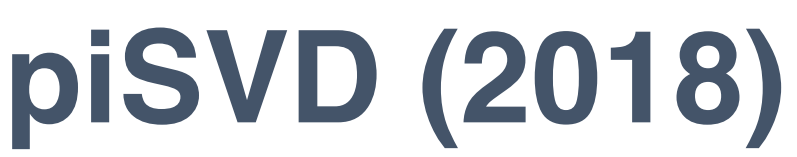

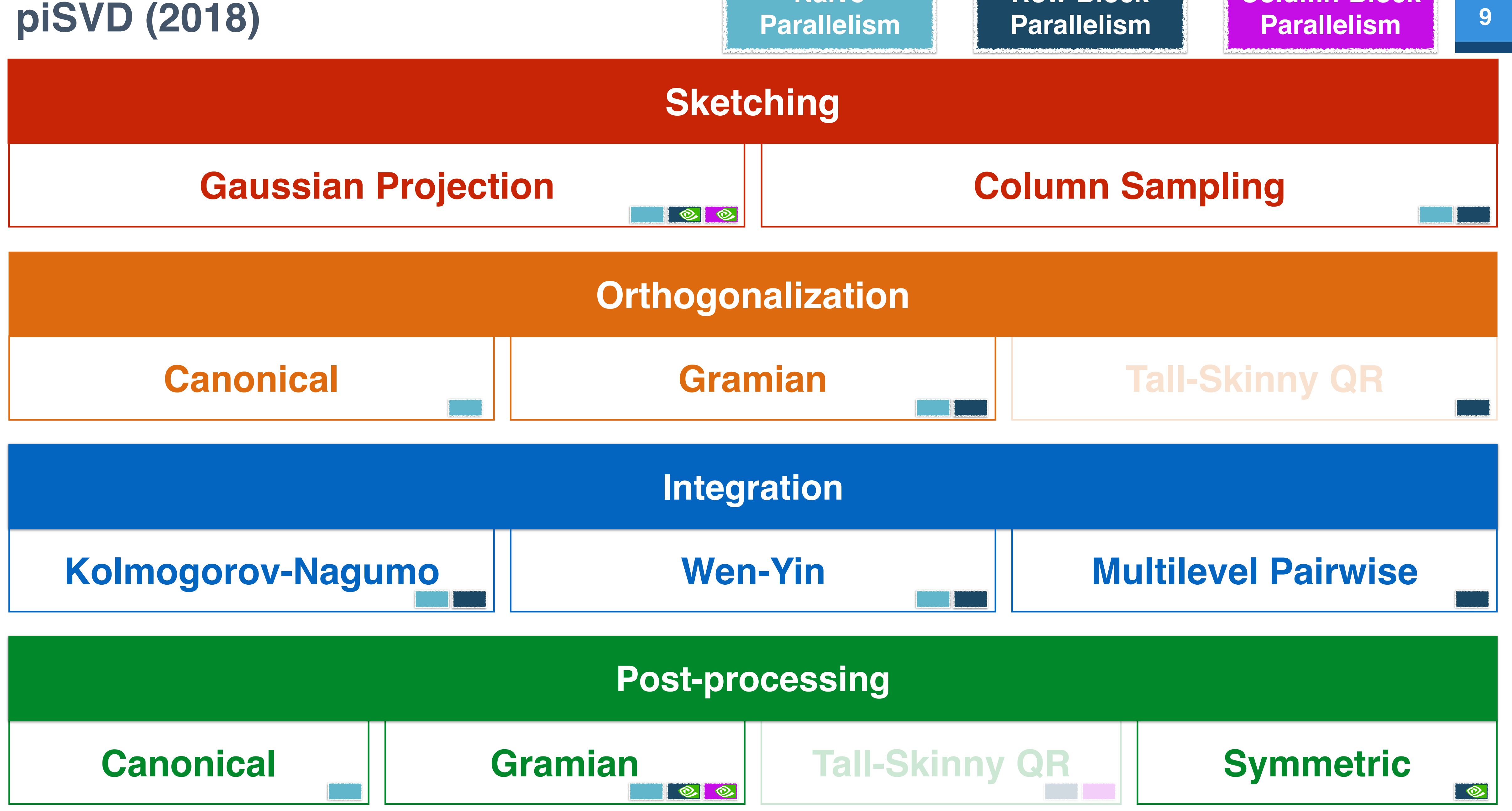

**Row-Block** 

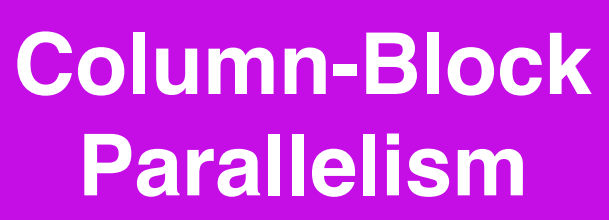

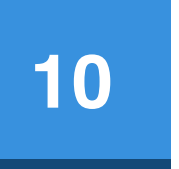

### • iSVD

- Column-block Gaussian projection sketching (CPU/GPU)
- Row-block Gramian orthogonalization
- Row-block Wen-Yin integration
- Column-block Gramian former

- 
- 

### **1000 Genomes Project Phase 1**

• 1,092  $\times$  36,781,560 matrix  $A$ 

# **<sup>11</sup> 1000 Genomes Project (1,092 × 36,781,560)**

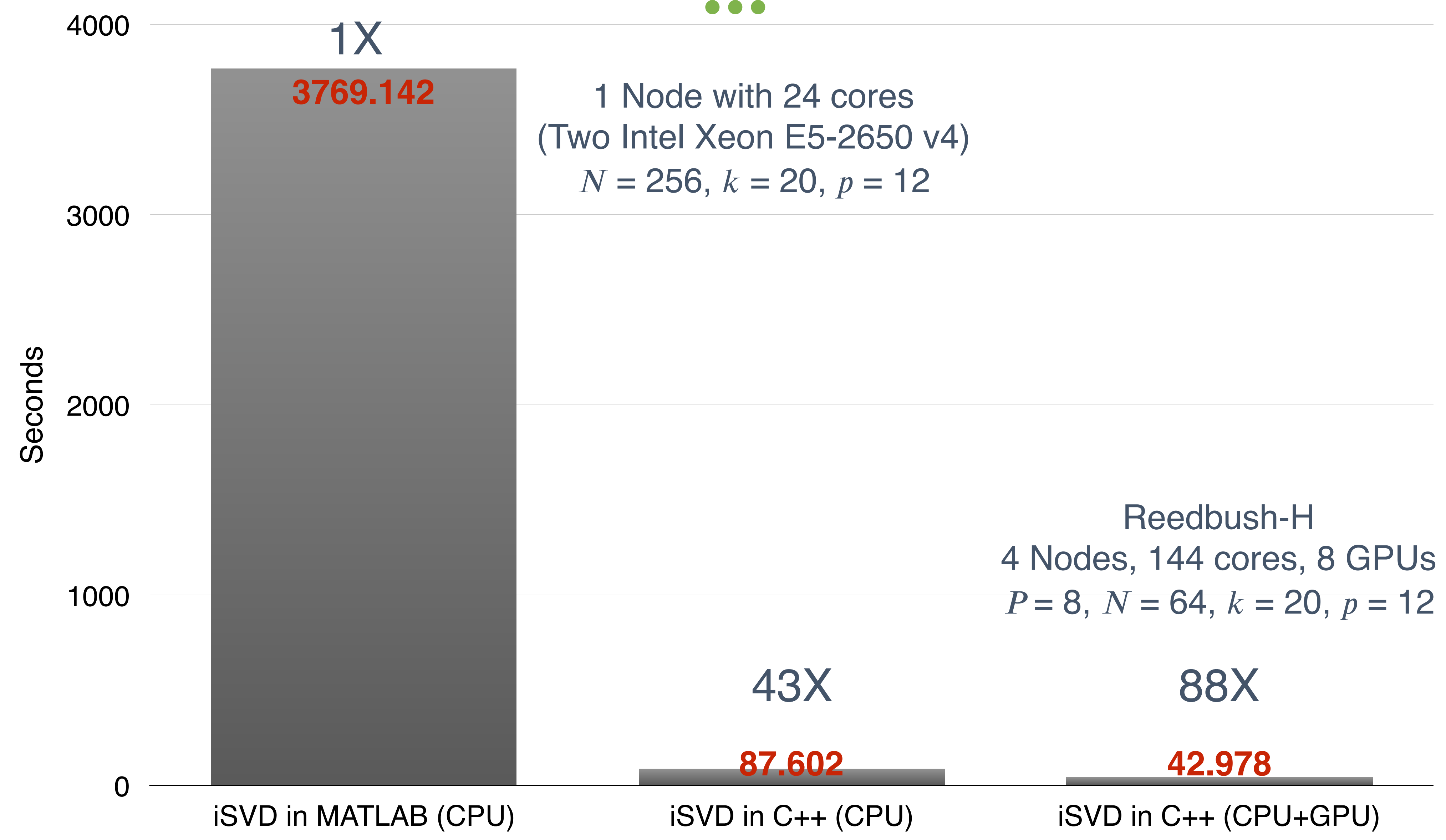

 $\bullet\bullet\bullet$ 

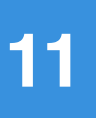

# **Integration**

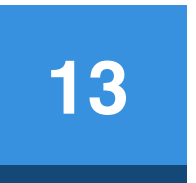

- **Multiple** random sketching  $\boldsymbol{Y}_{[i]} \leftarrow A \boldsymbol{\Omega}$
- Orthonormal basis of each sketched subspace

# **Integrated SVD (iSVD)**

• **Integration of the basis matrices** *<sup>Q</sup> {Q*[*i*]*}<sup>N</sup>*

• Post-processing: SVD on the QQ<sup>T</sup>-projected subspace

 $\overline{\bm{Q}}(\overline{\bm{Q}}^\top\bm{A}) = \overline{\bm{Q}}(\widehat{\bm{W}})$ W  $\ell$   $\Sigma$  $\sum$  $\ell$   $\bm{V}$ 

$$
\mathbf{2}_{[i]},\;\;i=1,...,N
$$

 $\leftarrow$ 

 $Q_{[i]} \leftarrow \text{Orth}(\boldsymbol{Y}_{[i]})$ 

$$
\widehat{\bm{V}}_{\ell}^{\top} ) = \widehat{\bm{U}}_{\ell} \; \widehat{\bm{\Sigma}}_{\ell} \; \widehat{\bm{V}}_{\ell}^{\top}, \quad \ell = k + p
$$

$$
-\big\{\boldsymbol{Q}_{[i]}\big\}_{i=1}^N
$$

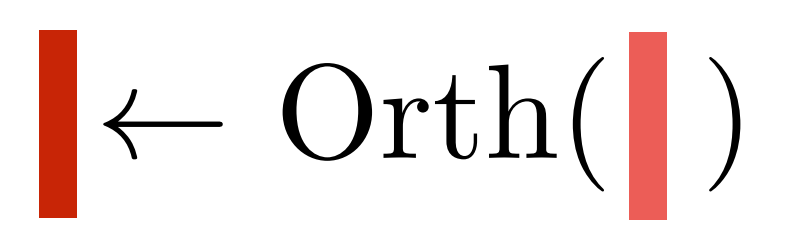

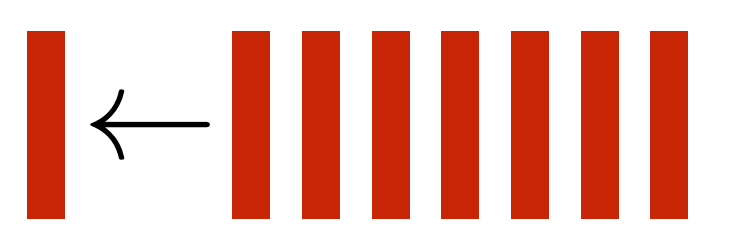

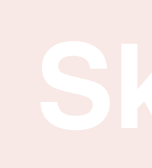

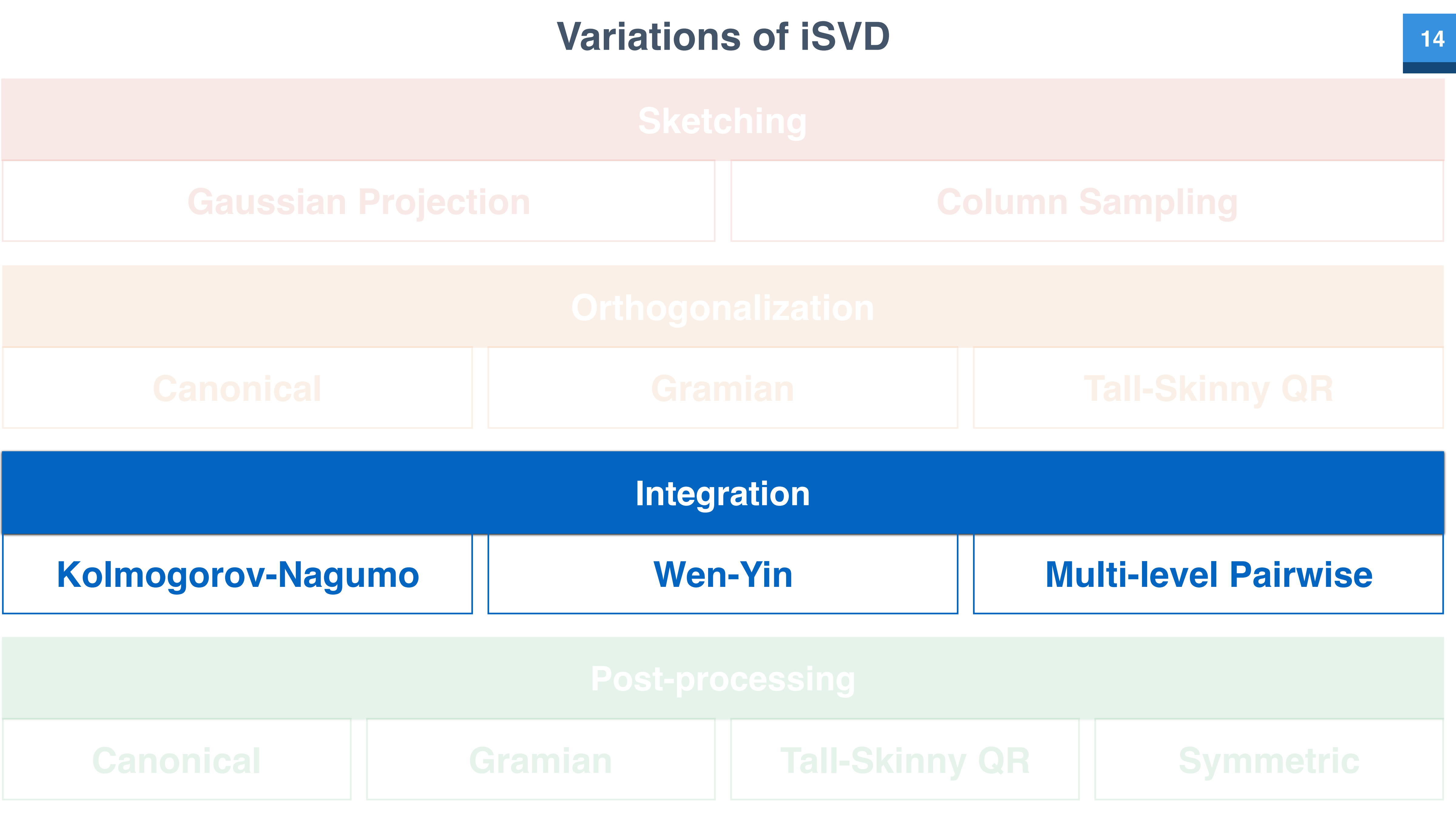

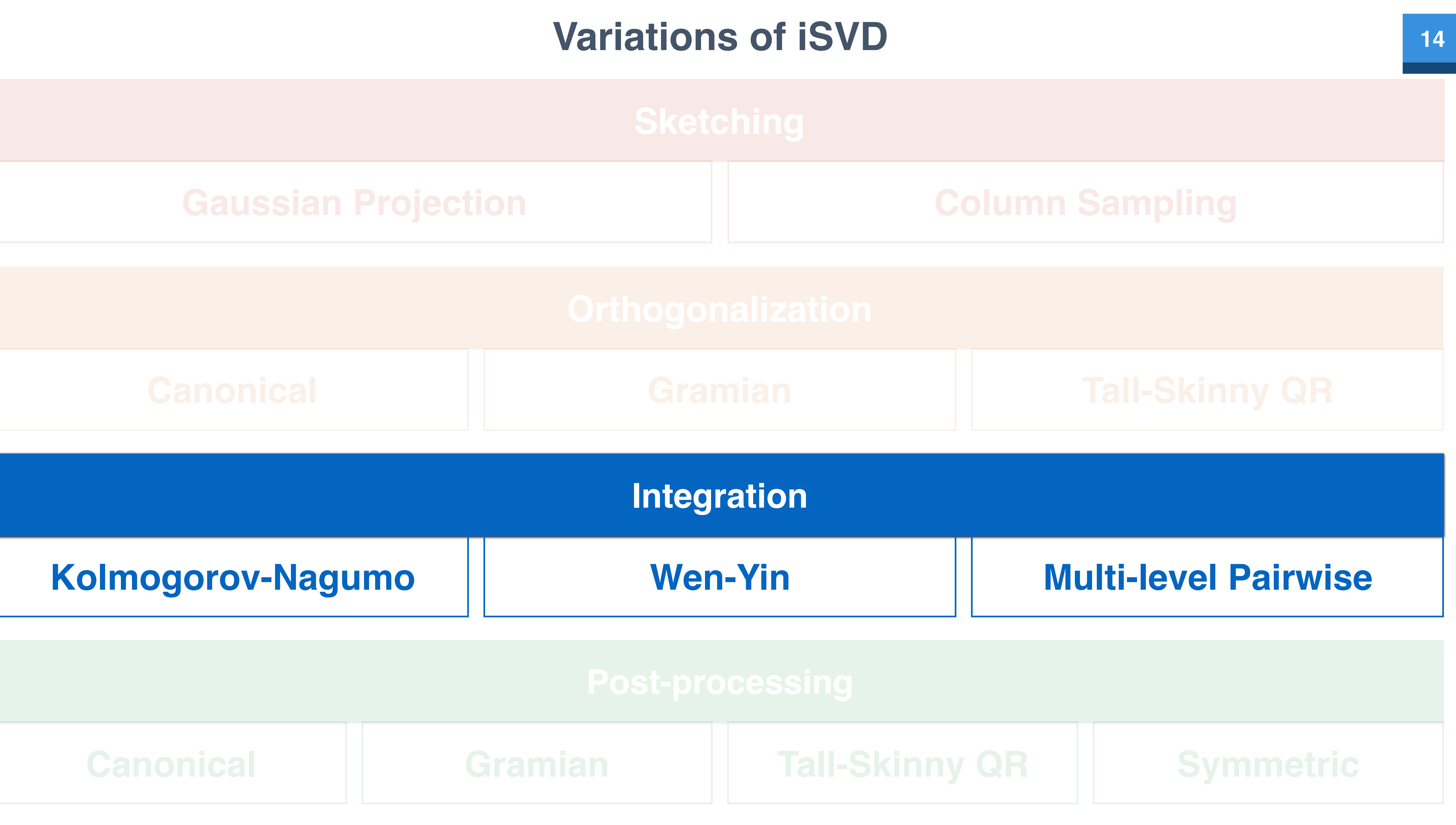

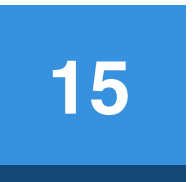

# **Target Optimization Problem**

• Best representation of the projections

- Invariant of rotations:
- I<sub>2</sub>-discrepancy
- Stiefel Manifold

# **Optimal Representation <sup>16</sup>**

$$
\mathcal{S}_{m,\ell} = \big\{ \mathbf{Q} \in \mathbb{R}^{m \times \ell}
$$

$$
\overline{\boldsymbol{Q}} = \mathop{\rm argmin}_{\boldsymbol{Q} \in \mathcal{S}_{m,\ell}} \sum_{i=1}^{N} \left\| \boldsymbol{Q}_{[i]} \boldsymbol{Q}_{[i]}^{\mathsf{T}} - \boldsymbol{Q} \boldsymbol{Q}^{\mathsf{T}} \right\|_{F}^{2}
$$

$$
(\boldsymbol{Q}_{[i]}\boldsymbol{R}_{\theta})(\boldsymbol{Q}_{[i]}\boldsymbol{R}_{\theta})^{\intercal} = \boldsymbol{Q}_{[i]}\boldsymbol{Q}_{[i]}^{\intercal}
$$

### $Q \in \mathbb{R}^{m \times \ell} : Q^{\intercal} Q = I$  and  $m \geq \ell$

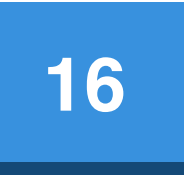

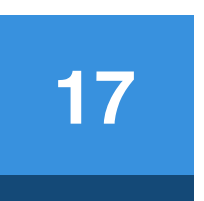

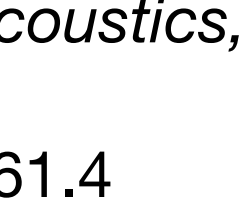

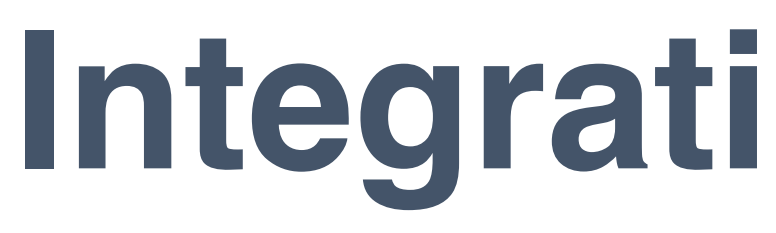

- Canonical SVD (The SVD routine in MATLAB or LAPACK…)
- Statistical average by Kolmogorov-Nagumo average on Stiefel Manifold\*
- Optimization by line search method proposed by Wen and Yin+
- **Multi-level pairwise integration**

### **Integration Methods**

\*Fiori, Simone, Tetsuya Kaneko, and Toshihisa Tanaka. "Mixed maps for learning a Kolmogorov-Nagumo-type average element on the compact Stiefel manifold." *Acoustics, Speech and Signal Processing (ICASSP), 2014 IEEE International Conference on*. IEEE, 2014. \*Kaneko, Tetsuya, Simone Fiori, and Toshihisa Tanaka. "Empirical arithmetic averaging over the compact Stiefel manifold." *IEEE Transactions on Signal Processing* 61.4 (2013): 883-894.

+ Wen, Zaiwen, and Wotao Yin. "A feasible method for optimization with orthogonality constraints." *Mathematical Programming* (2013): 1-38.

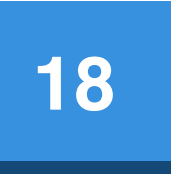

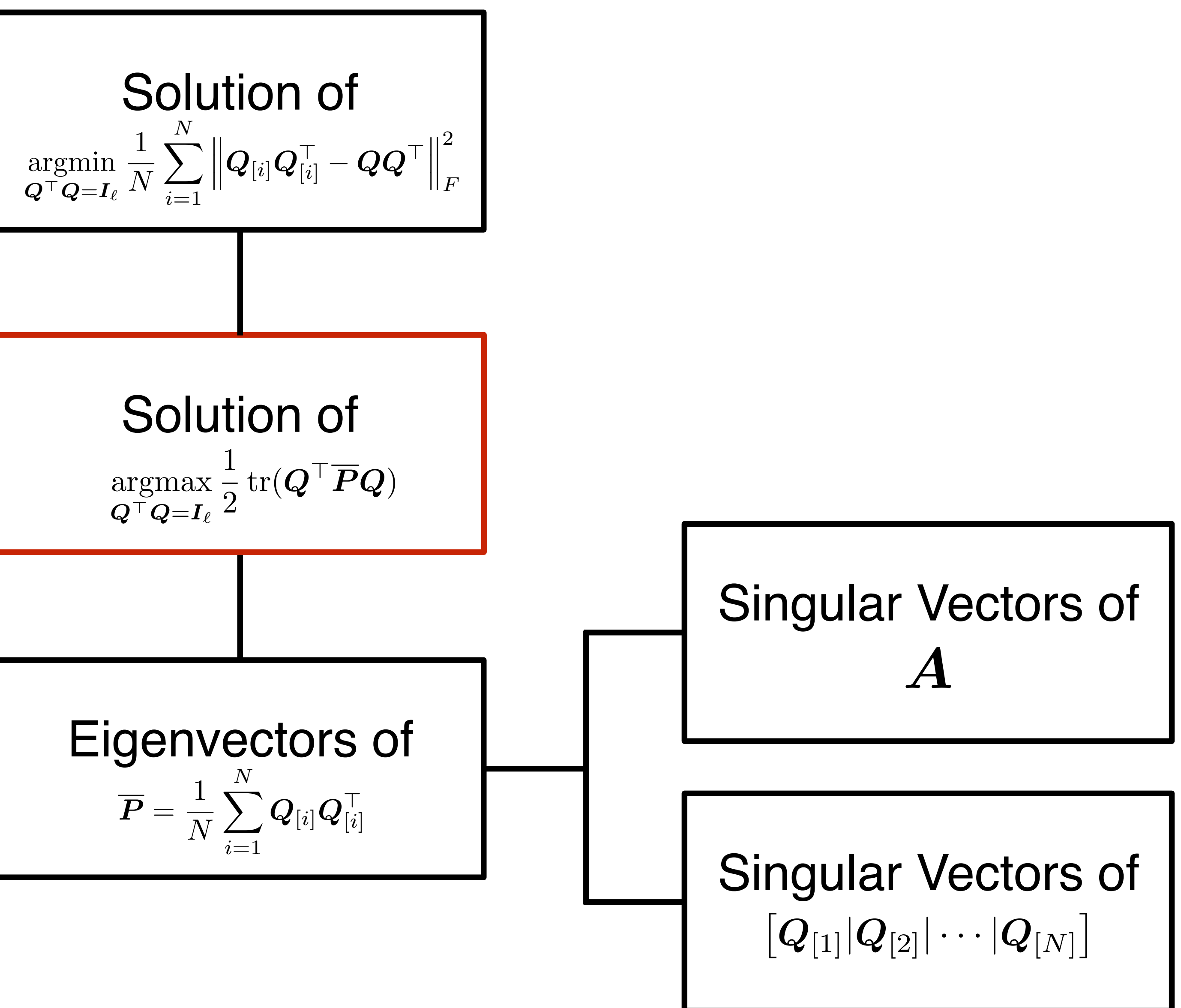

### Uniqueness of Local Maximizer

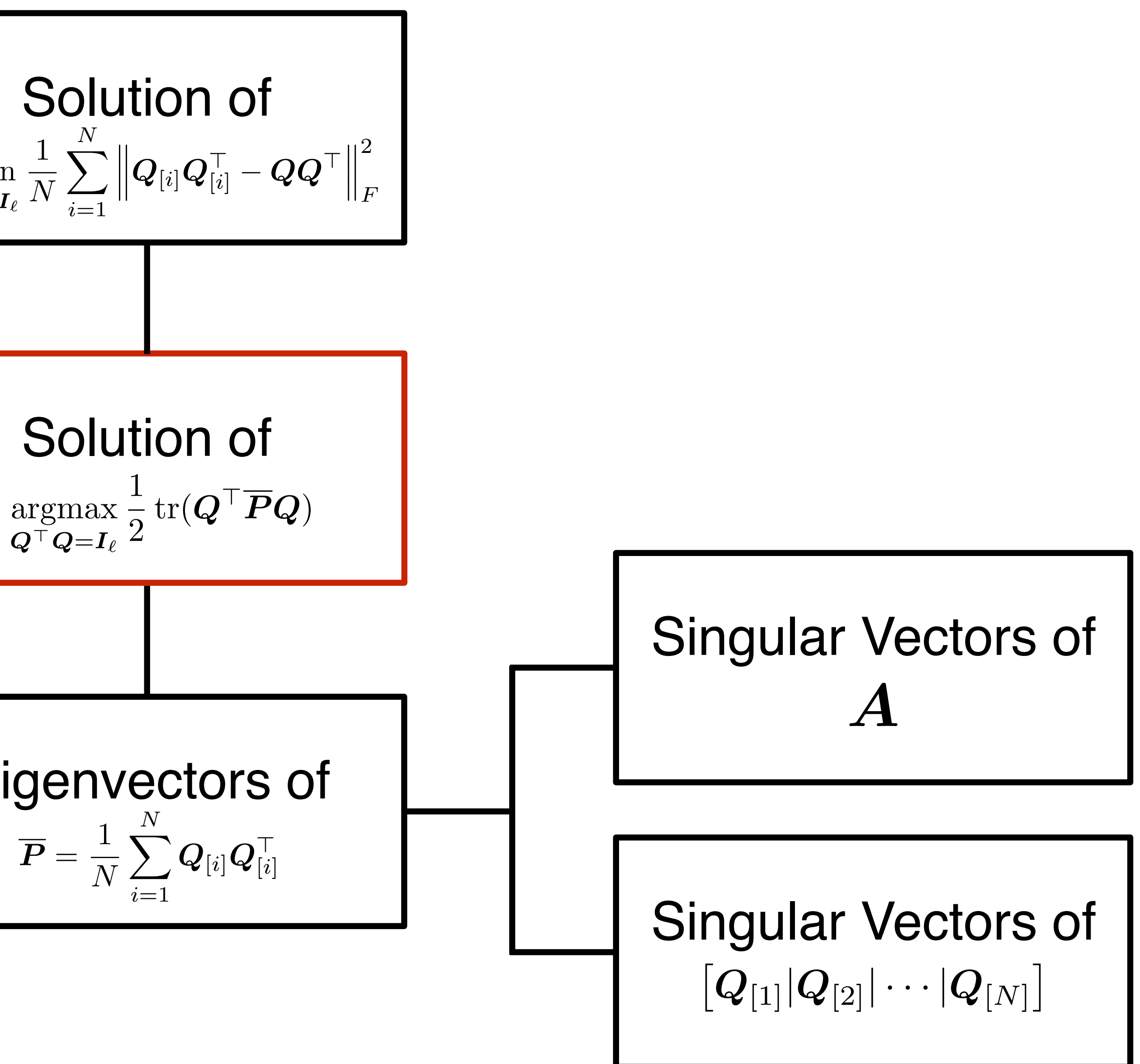

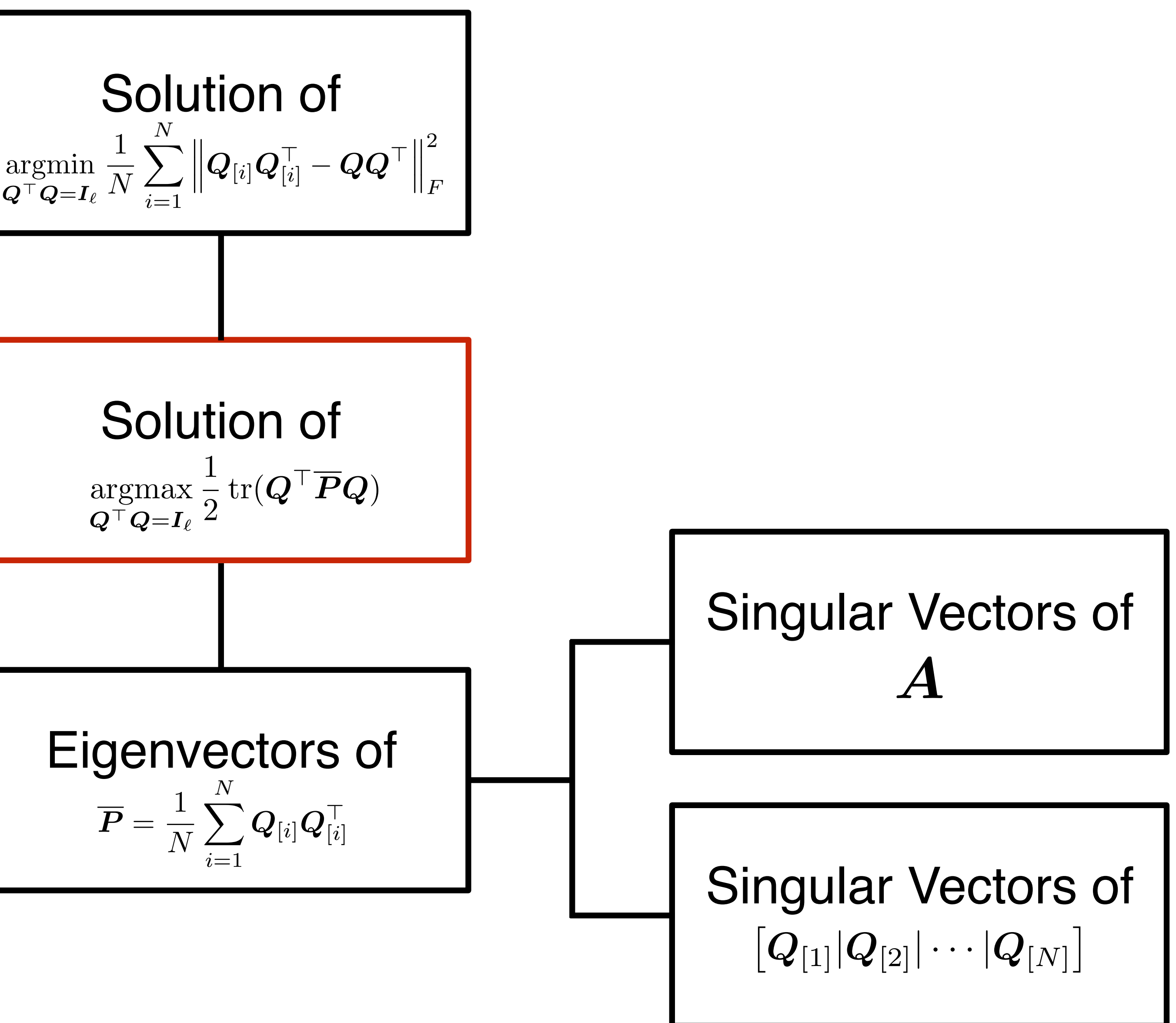

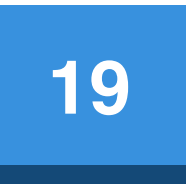

### **Kolmogorov-Nagumo Average** A Statistical View

# **One Step Moving in KN Average 20**

 $\bullet\bullet\bullet$ 

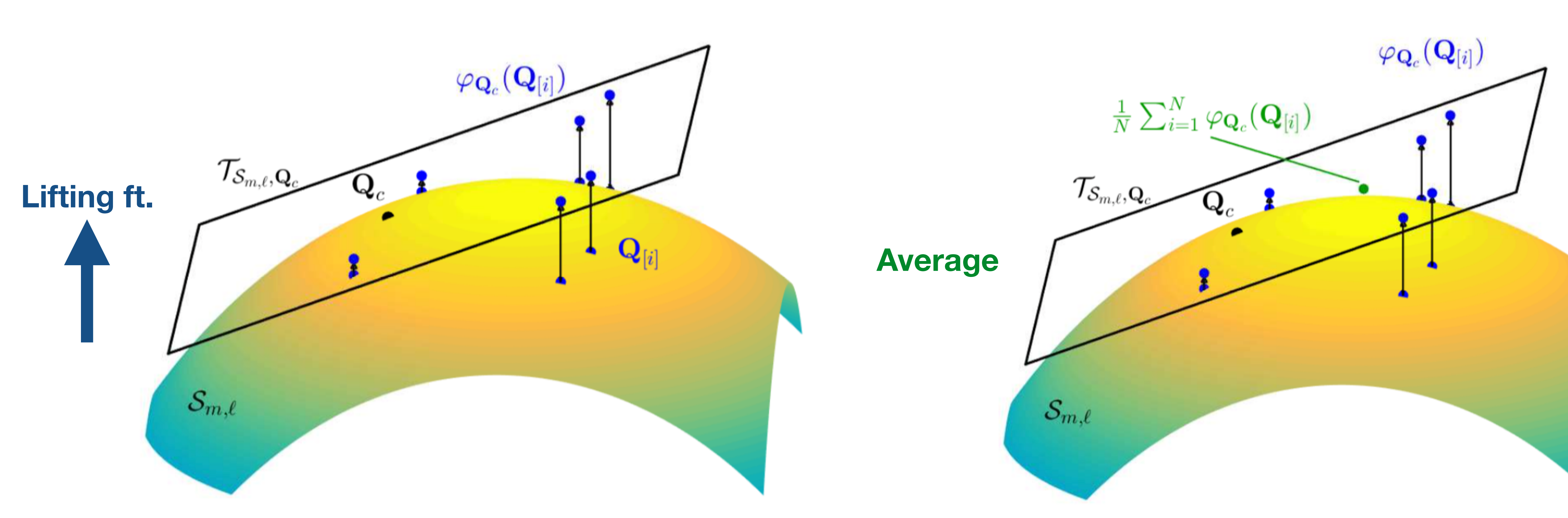

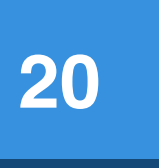

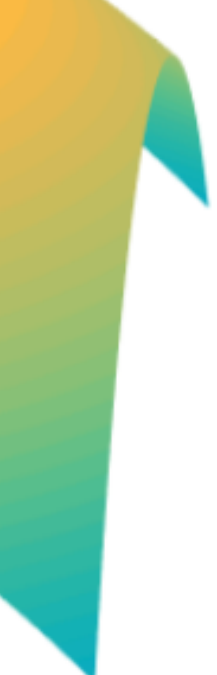

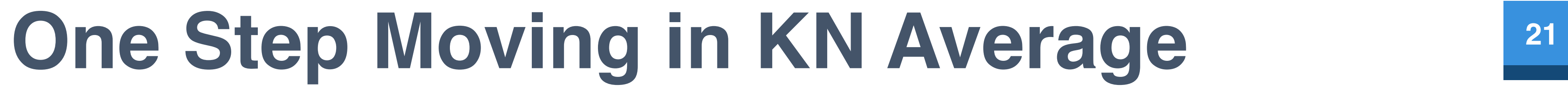

 $\bullet\bullet\bullet$ 

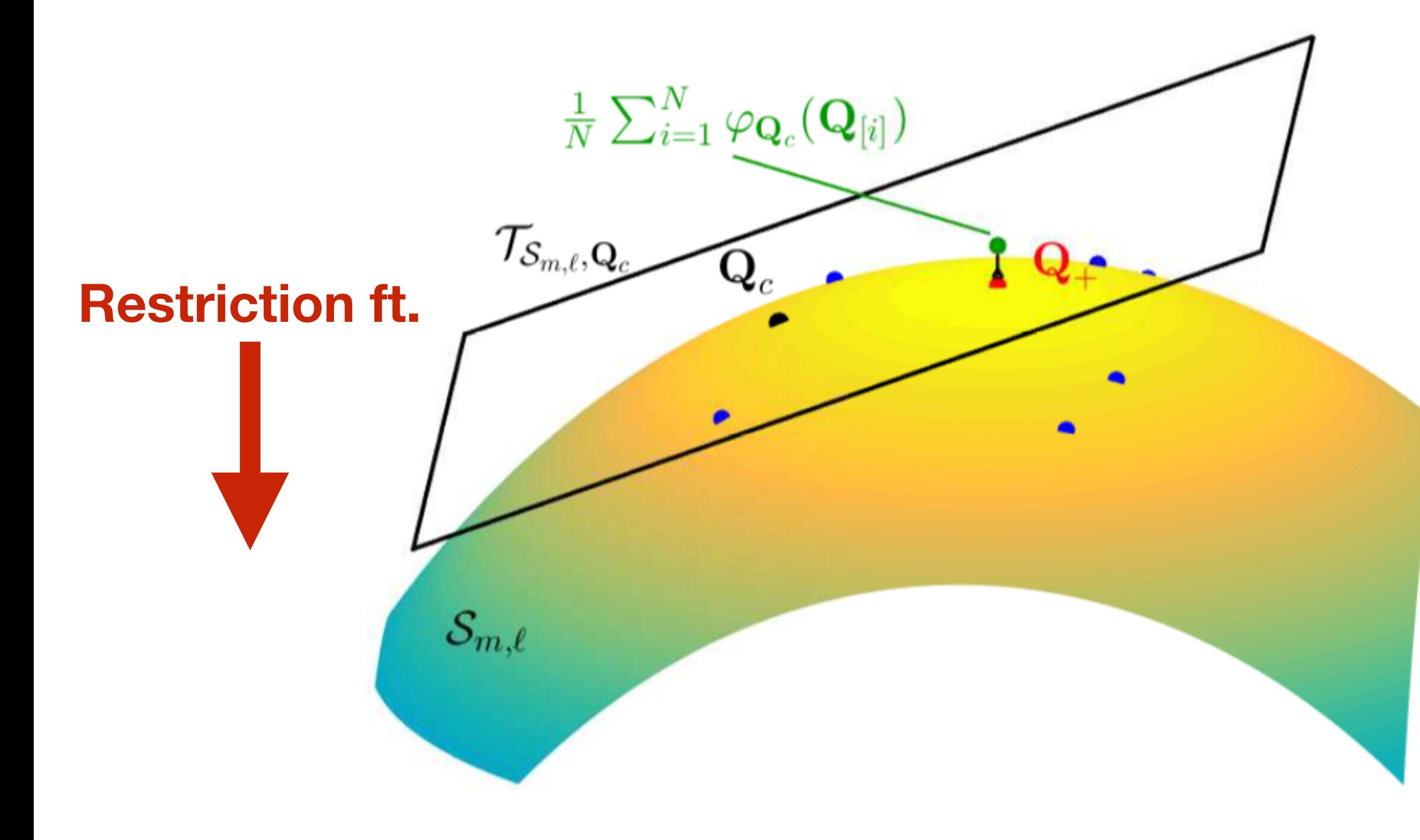

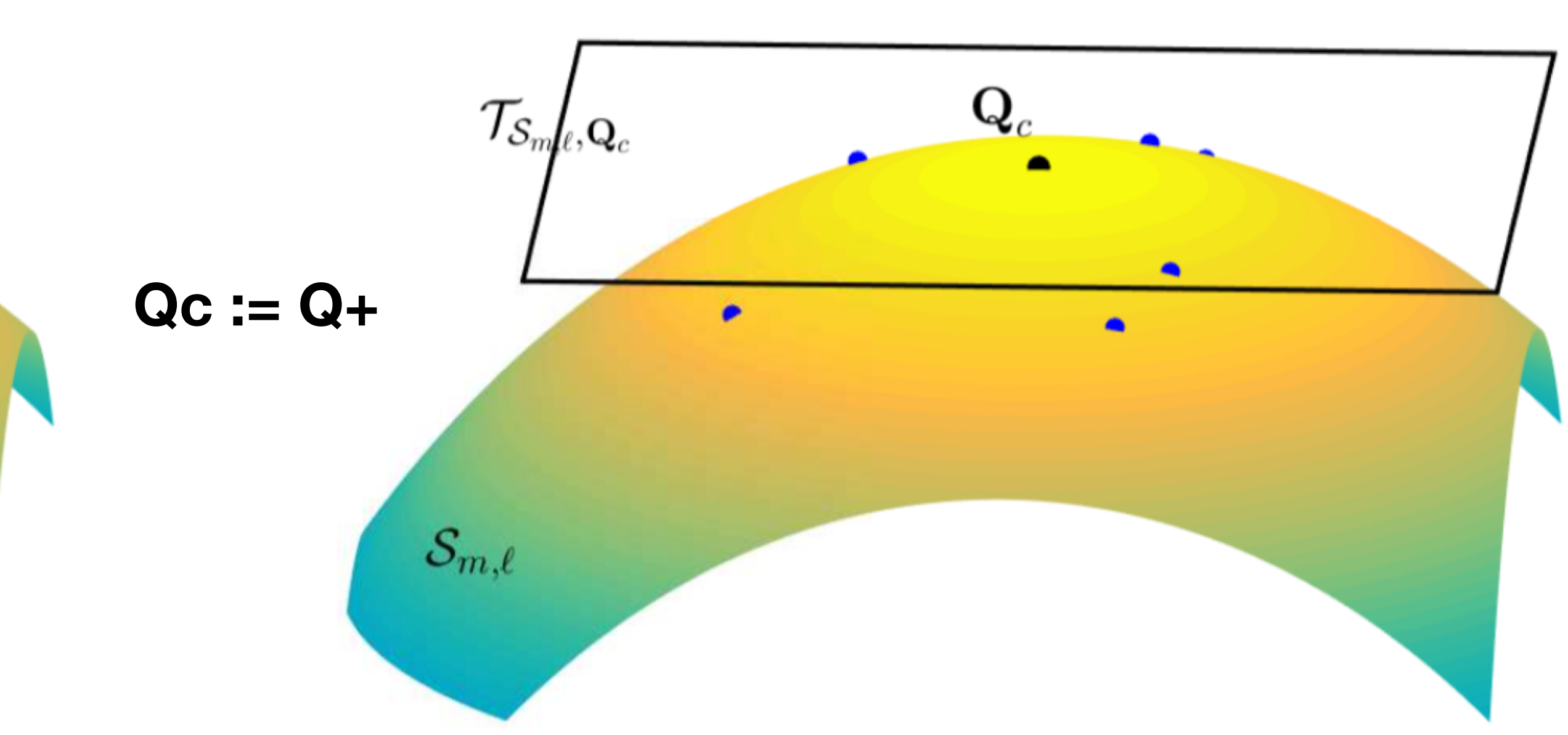

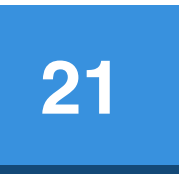

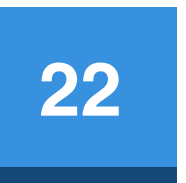

# **Wen-Yin Optimization**

An Optimization View

### **A Gradient Ascent Method with Line Search <sup>23</sup>**

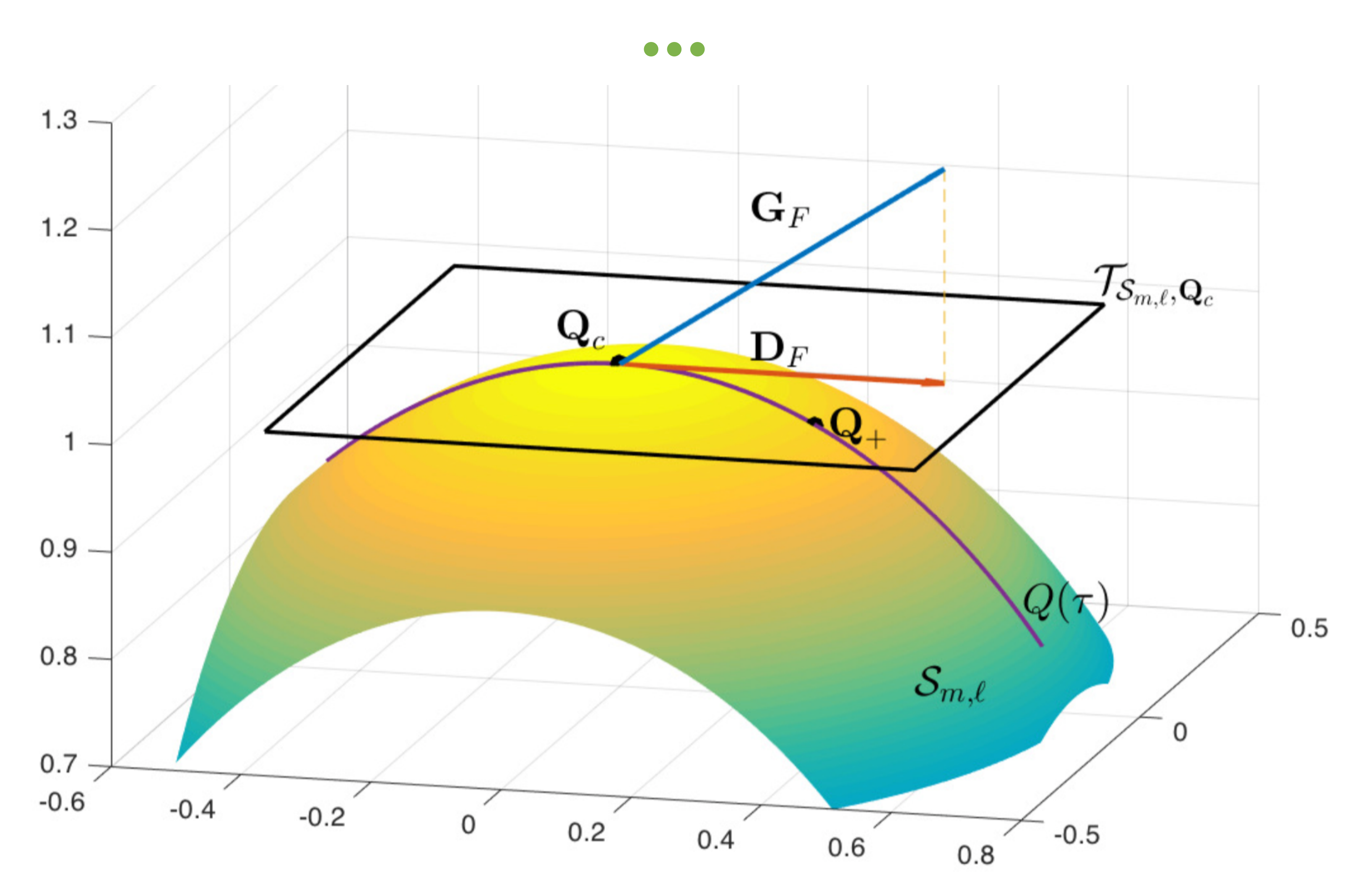

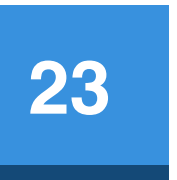

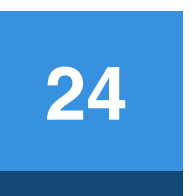

# **Multilevel Pairwise Integration**

A Fast and Parallel Approach

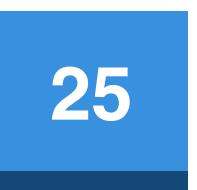

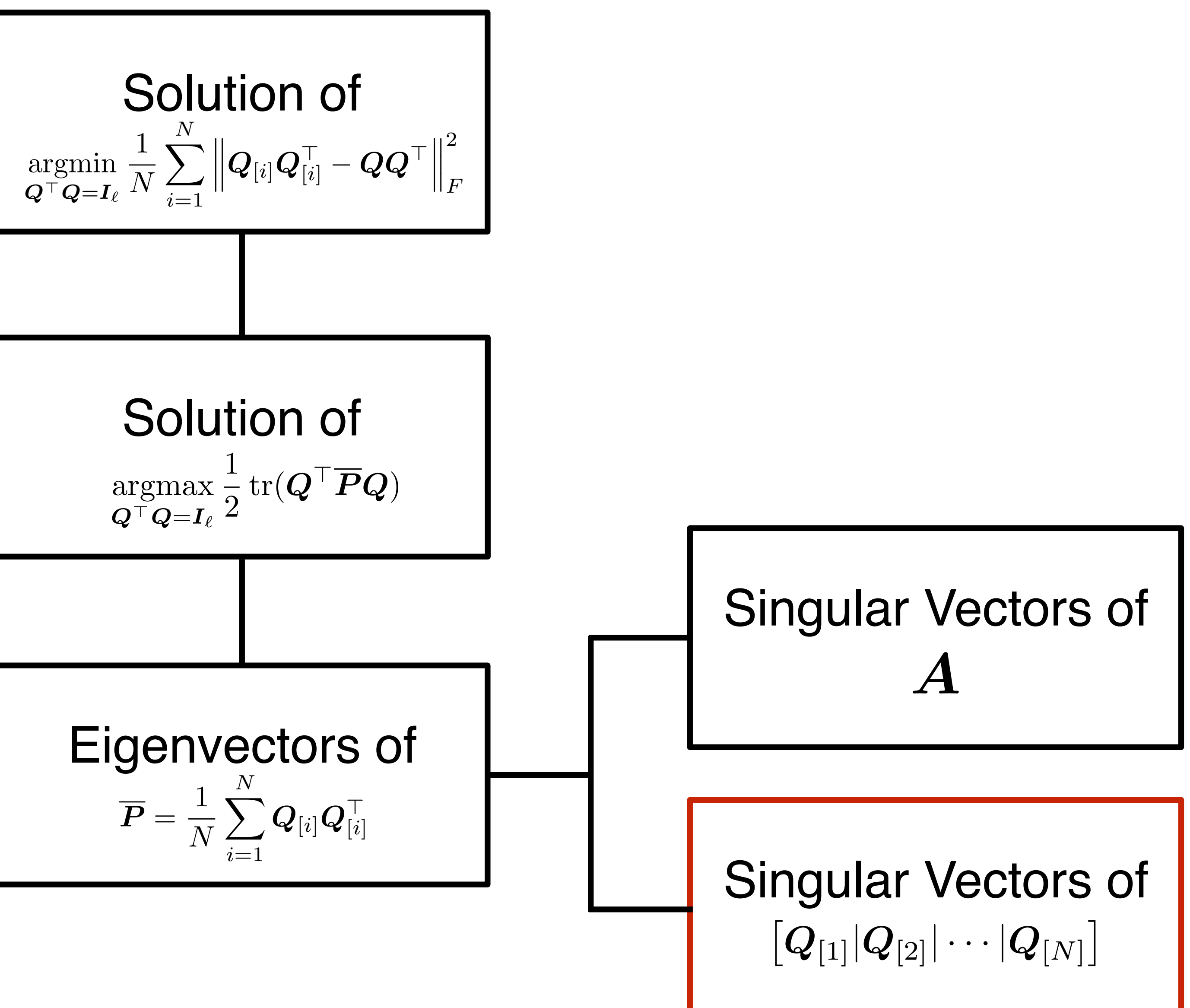

### Uniqueness of Local Maximizer

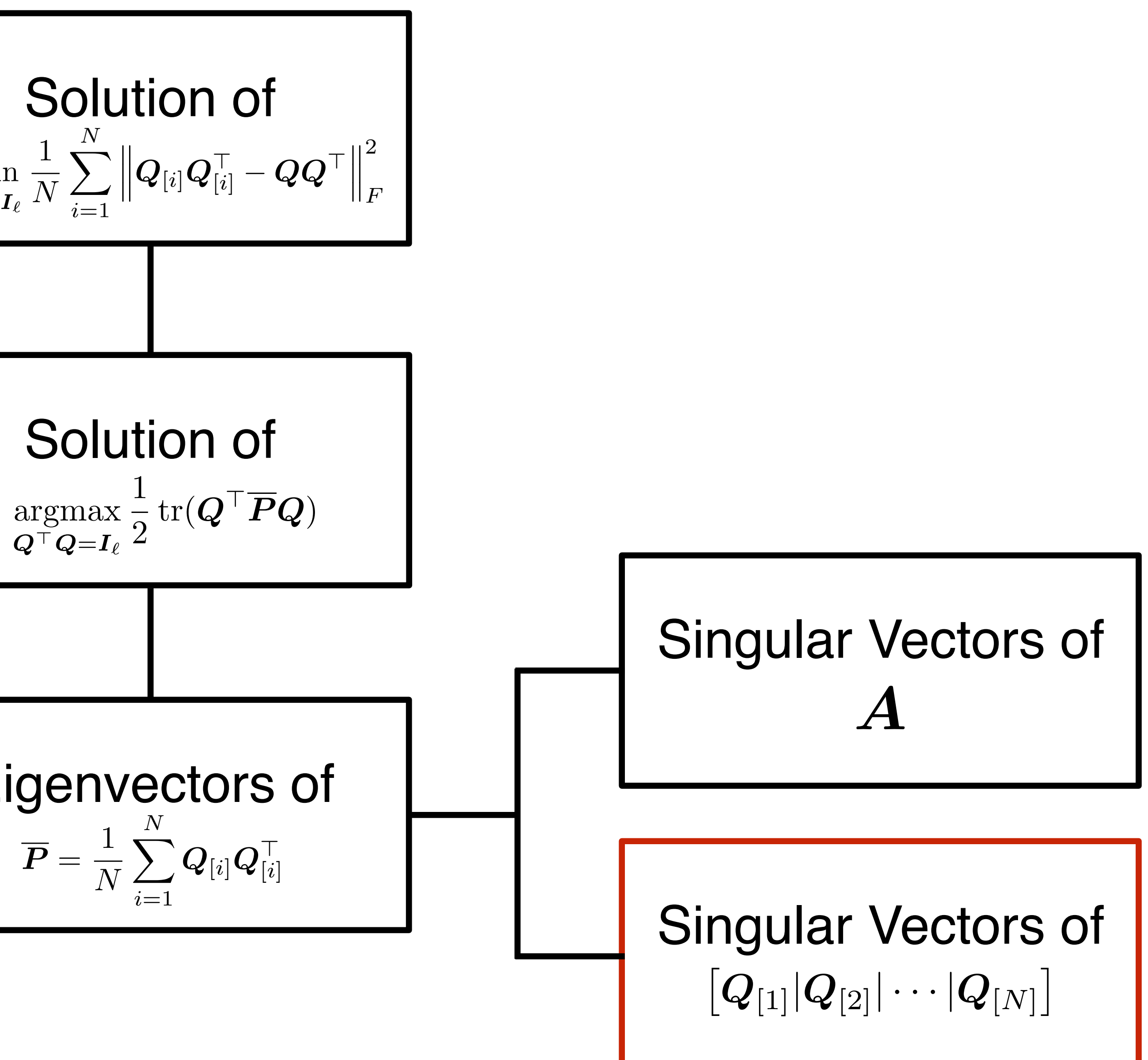

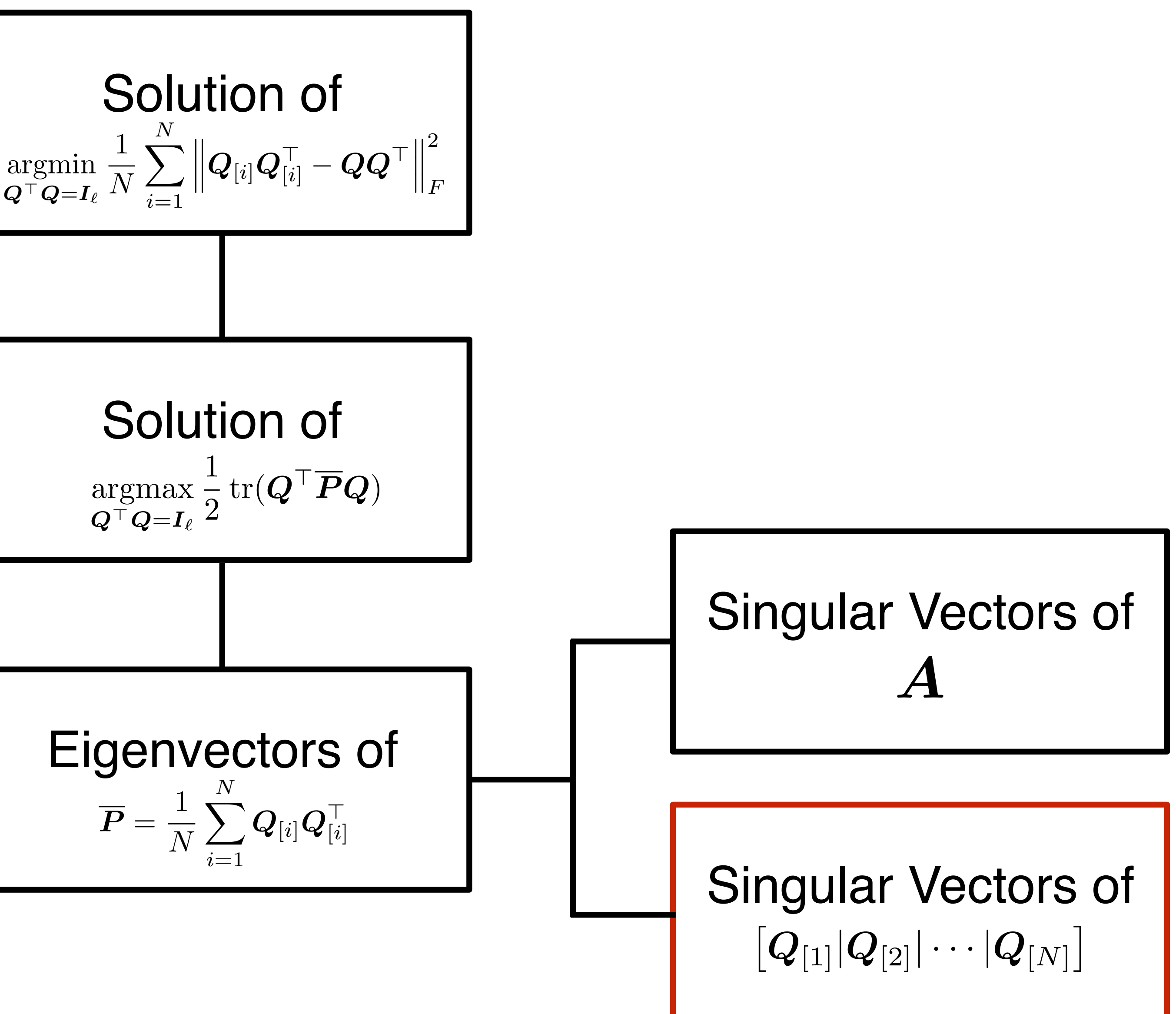

• The integrated subspace of a pair of sketched subspaces (N=2) is

# **<sup>26</sup> Integrated Subspace of Two Sketched Subspaces**

$$
\overline{\bm{Q}} = \arg\!\min_{\bm{Q} \in \mathcal{S}_{m,\ell}} \left\|\bm{Q}_{[1]}\bm{Q}_{[1]}^\top - \bm{Q}\bm{Q}^\top\right\|_F^2 + \left\|\bm{Q}_{[2]}\bm{Q}_{[2]}^\top - \bm{Q}\bm{Q}^\top\right\|_F^2
$$

- The optimal solution of the above optimization problem is • the leading  $\ell$  eigenvectors of  $Q_{[1]}Q_{[1]}^{\perp}+Q_{[2]}Q_{[2]}^{\perp}$  $\bm{Q}_{[1]}|\bm{Q}_{[2]}$  $\begin{array}{c} \hline \end{array}$
- - or equivalently, the leading  $\ell$  singular vectors of  $[$  $\ell$

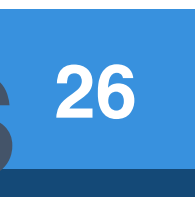

### Integration by A Fast Pairwise Sketched Subspace Average<sup>27</sup>

• Let 
$$
M = [Q_1 | Q_2] = L\Sigma R^T \approx L_e \Sigma_e R_e^T
$$
 and  $Q_1^T Q_2 = USV^T$ . We have  
\n
$$
M^{\top} M = \begin{bmatrix} I_e & Q_1^{\top} Q_2 \\ Q_2^{\top} Q_1 & I_e \end{bmatrix}
$$
\n
$$
= \begin{bmatrix} I_e & USV^{\top} \\ VSU^{\top} & I_e \end{bmatrix}
$$
\n
$$
= \left(\frac{1}{\sqrt{2}} \begin{bmatrix} U & U \\ V & -V \end{bmatrix} \right) \begin{bmatrix} I + S \\ I - S \end{bmatrix} \left(\frac{1}{\sqrt{2}} \begin{bmatrix} U & U \\ V & -V \end{bmatrix} \right)^{\top}.
$$
\n
$$
M^T M = R\Sigma^2 R^T
$$

$$
\boldsymbol{\Sigma}_{\ell}^2 = \boldsymbol{I} + \boldsymbol{S}, \, \boldsymbol{R}_{\ell} = \tfrac{1}{\sqrt{2}} \begin{bmatrix} \boldsymbol{U} \\ \boldsymbol{V} \end{bmatrix} \text{ and } \, \boldsymbol{L}_{\ell} = \boldsymbol{M} \frac{1}{\sqrt{2}} \begin{bmatrix} \boldsymbol{U} \\ \boldsymbol{V} \end{bmatrix} (\boldsymbol{I} + \boldsymbol{S})^{-\frac{1}{2}} = (\boldsymbol{Q}_1 \boldsymbol{U} + \boldsymbol{Q}_2 \boldsymbol{V}) (2(\boldsymbol{I} + \boldsymbol{S}))
$$

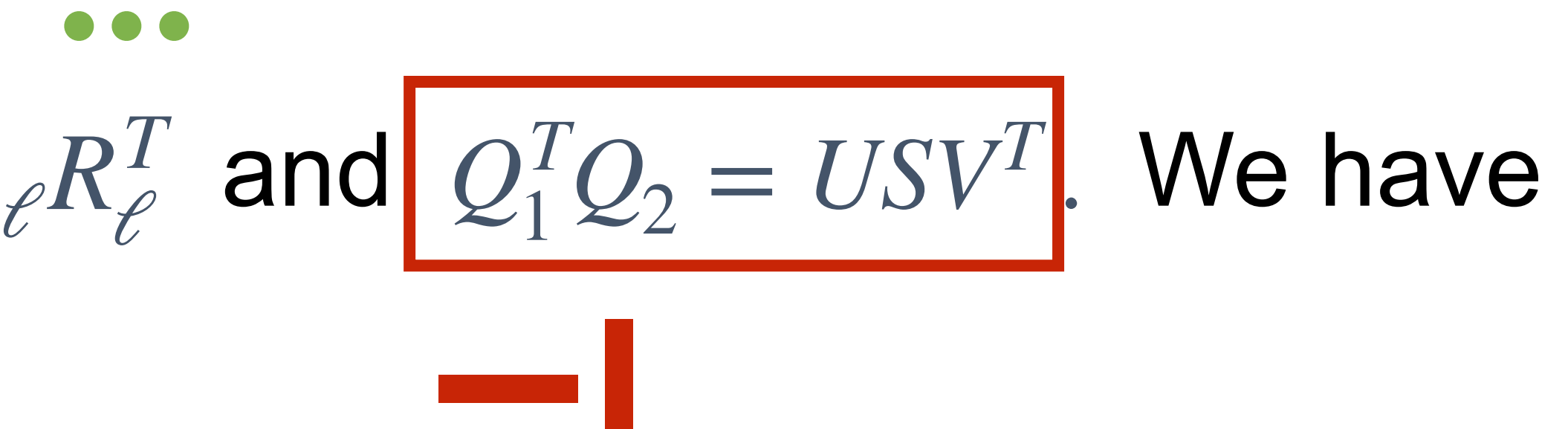

*RT*

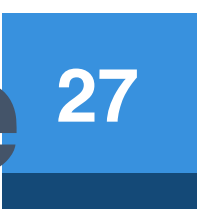

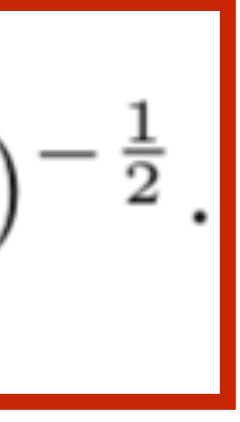

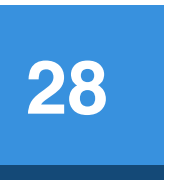

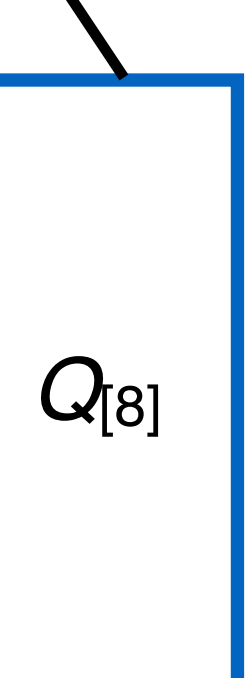

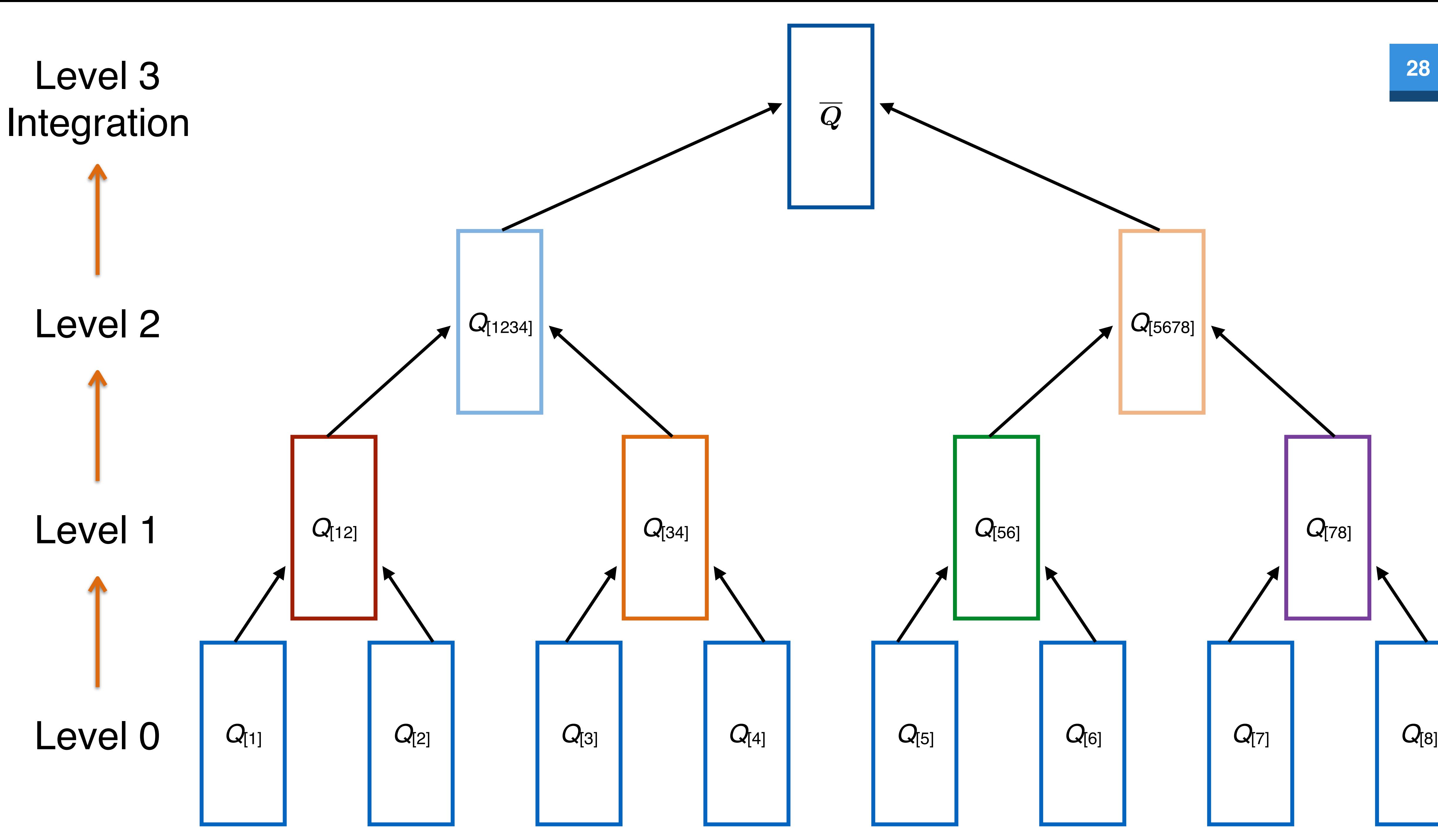

2  $O(m\ell^2)$  $O(\ell^3)$ 

Total:  $O(Nm\ell^2 + N\ell^3)$ 

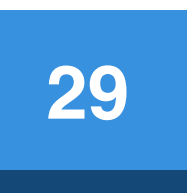

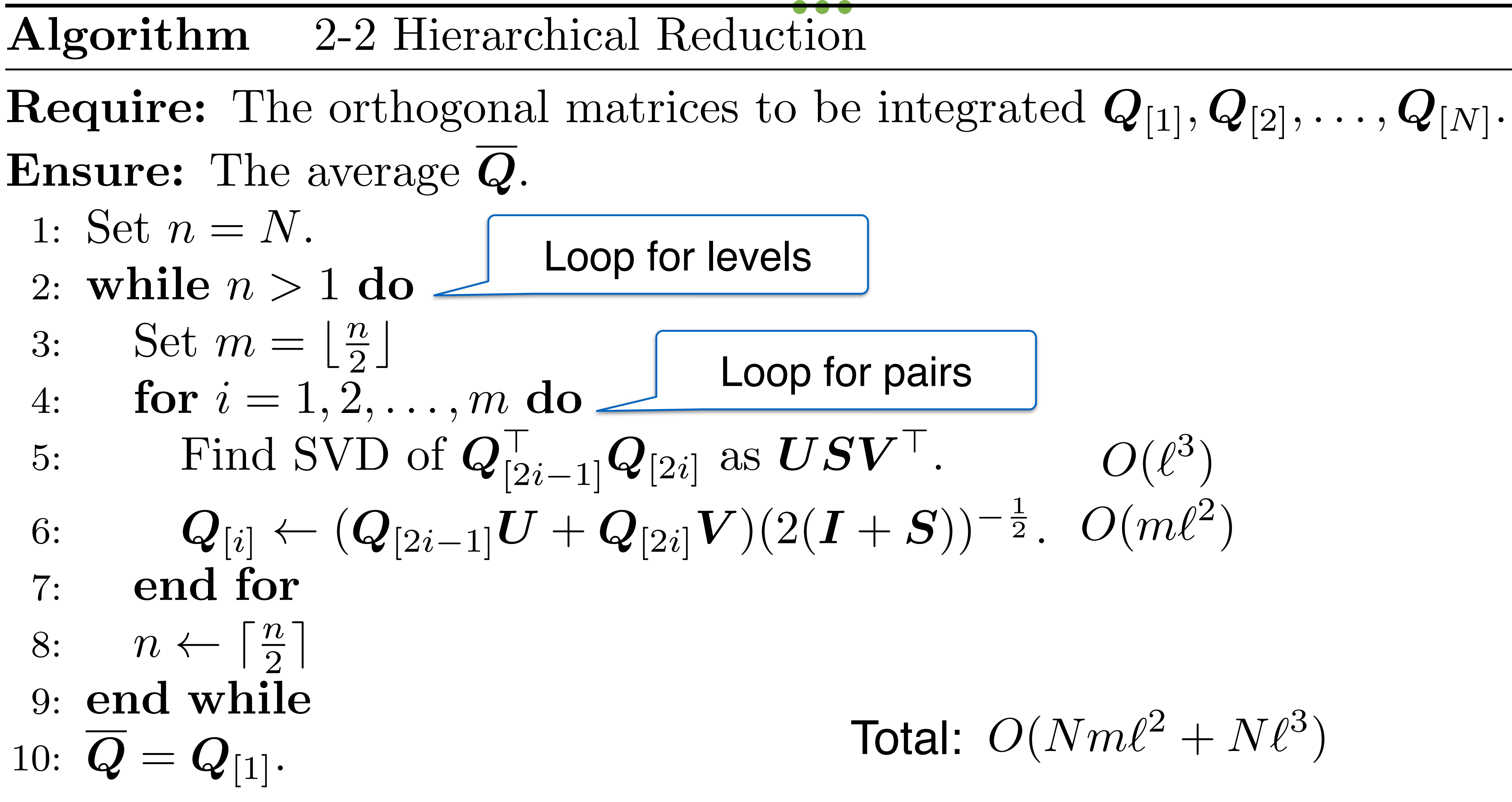

# **Algorithm and Complexity <sup>29</sup>**

Loop for pairs

### **Comparison of Integration Methods <sup>30</sup>**

**. . .** 

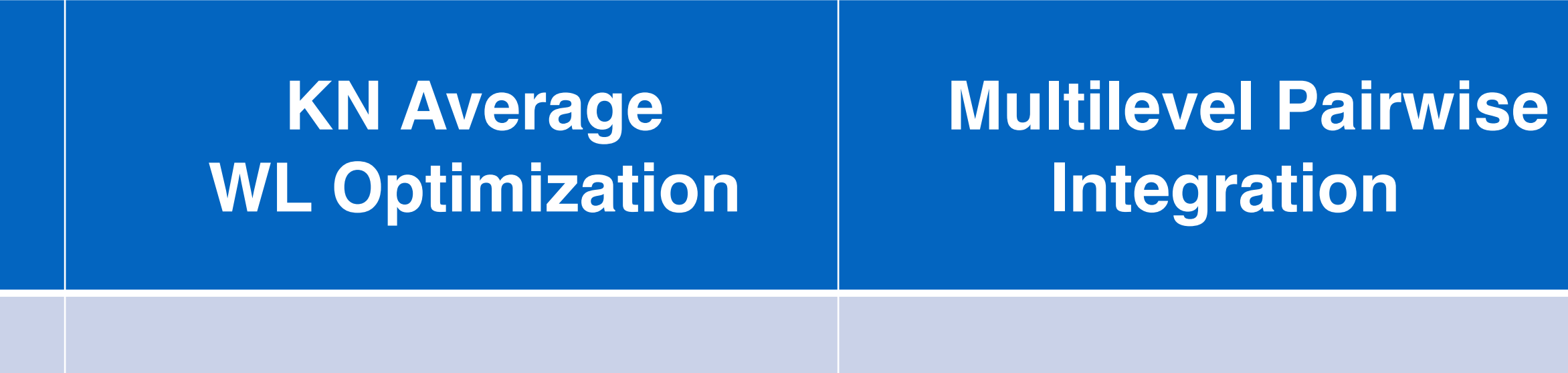

 $O(N^2m\ell^2)$  *O*(*Nm* $\ell^2 \# I$ *ter*) *O*(*Nm* $\ell^2$ )

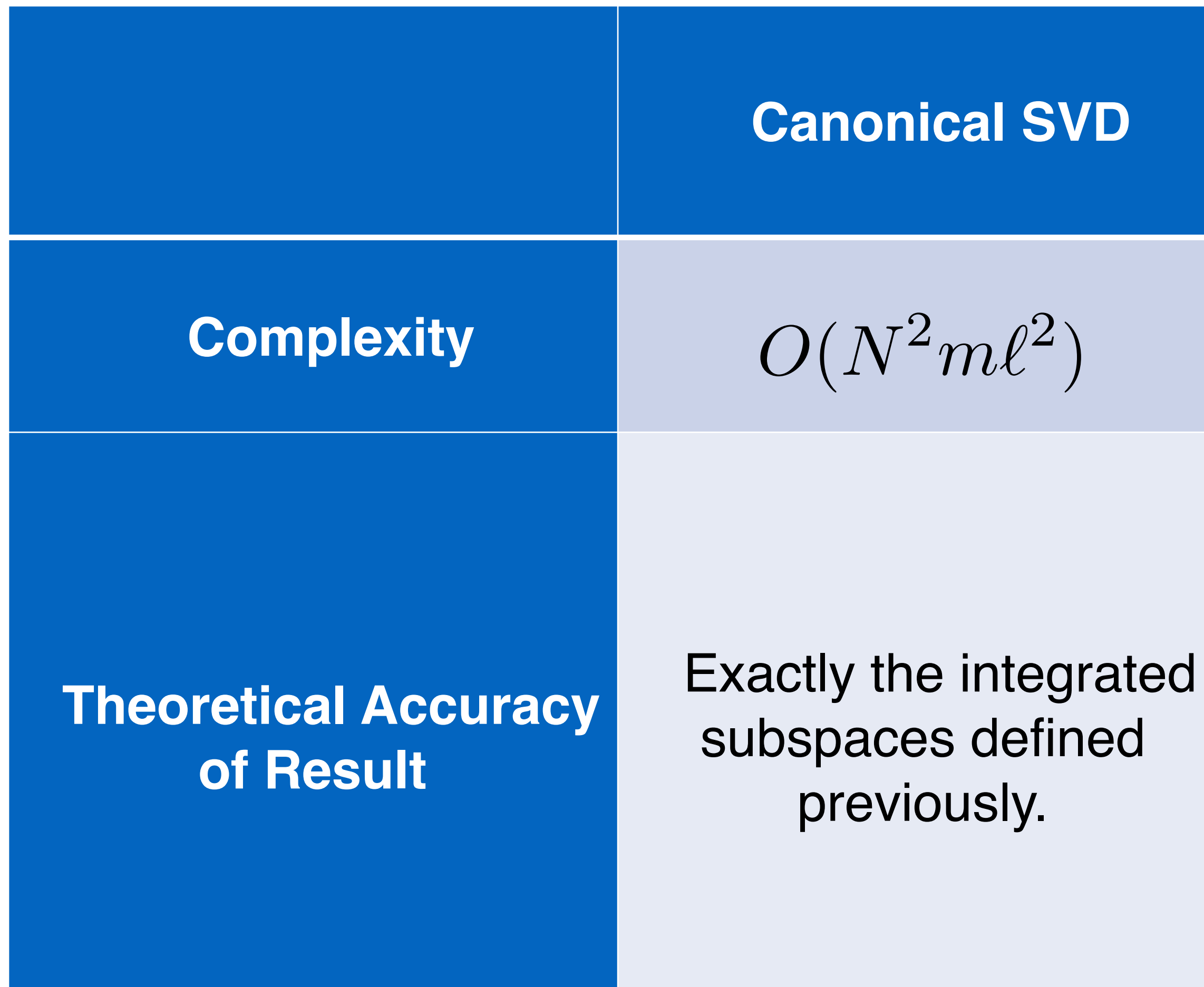

Close to integrated subspace for few interaction steps. Exactly the integrated subspace while converged.

Approximation of integrated subspace.

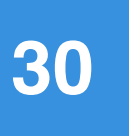

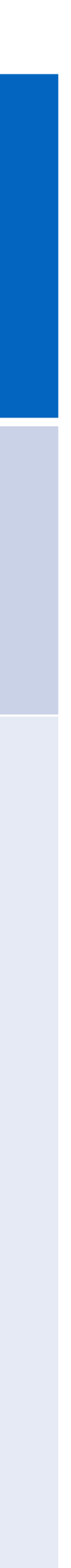

# **Numerical Experiments**

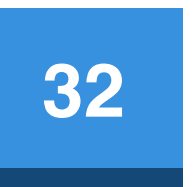

- The desired rank in all tests is  $k = 10$ .
- The oversampling number is  $p = 12$ .
- The test codes are implemented in MATLAB without optimization on speed.
- 2.6 GHz Intel Core i5. 2 cores. 4 threads. Memory: 8 GB 1600 MHz
- The tests are done in different machine due to the issue of memory size. • All the timing tests are done in MacBook Pro (Mid. 2014). (Processor: DDR3)
- 
- 

# **Setting and Environment**

- The test matrices in the following tests are generated by  $\bm{A} = \bm{H}_m \bm{\Sigma} \bm{H}_n^\top$ 
	- where  $H_m$ ,  $H_n$  denote the Hadamard matrix with size  $m = 2<sup>d</sup>$ ,  $n = 2<sup>d+1</sup>$ . The diagonal matrix  $\Sigma$  is given by different entries in different test matrices for  $k = 10$ .

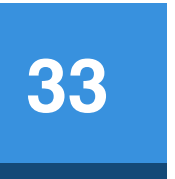

• Some matrices from SuiteSparse matrix collection

### **Test Matrices**

$$
A_H(10^{-1}) : \sigma_{i,i} = \begin{cases} (10^{-1})^{\frac{i-1}{k}} & \text{if } i \le k \\ \frac{10^{-1}(m-i)}{m-k-1} & \text{otherwise} \end{cases} \quad A_H(10^{-3}) : \sigma_{i,i} = \begin{cases} (10^{-3})^{\frac{i-1}{k}} & \text{if } i \le k \\ \frac{10^{-3}(m-i)}{m-k-1} & \text{otherwise} \end{cases}
$$

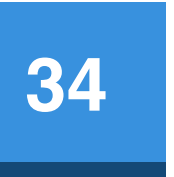

- Singular vector similarity
	- Inner product of each columns between  $Q_{test}$  and  $Q_{true}$ • The angle of each singular vectors
	-
	- The values are close to 1 if the approximation is good
- Canonical angles
	- Singular values of the matrix  $Q_{test}^{\perp}Q_{true}$
	- Distance of two subspaces
	- The values are close to 1 if the approximation is good

### **Error Measurement**

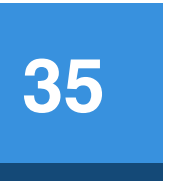

### **Comparison of Different N**

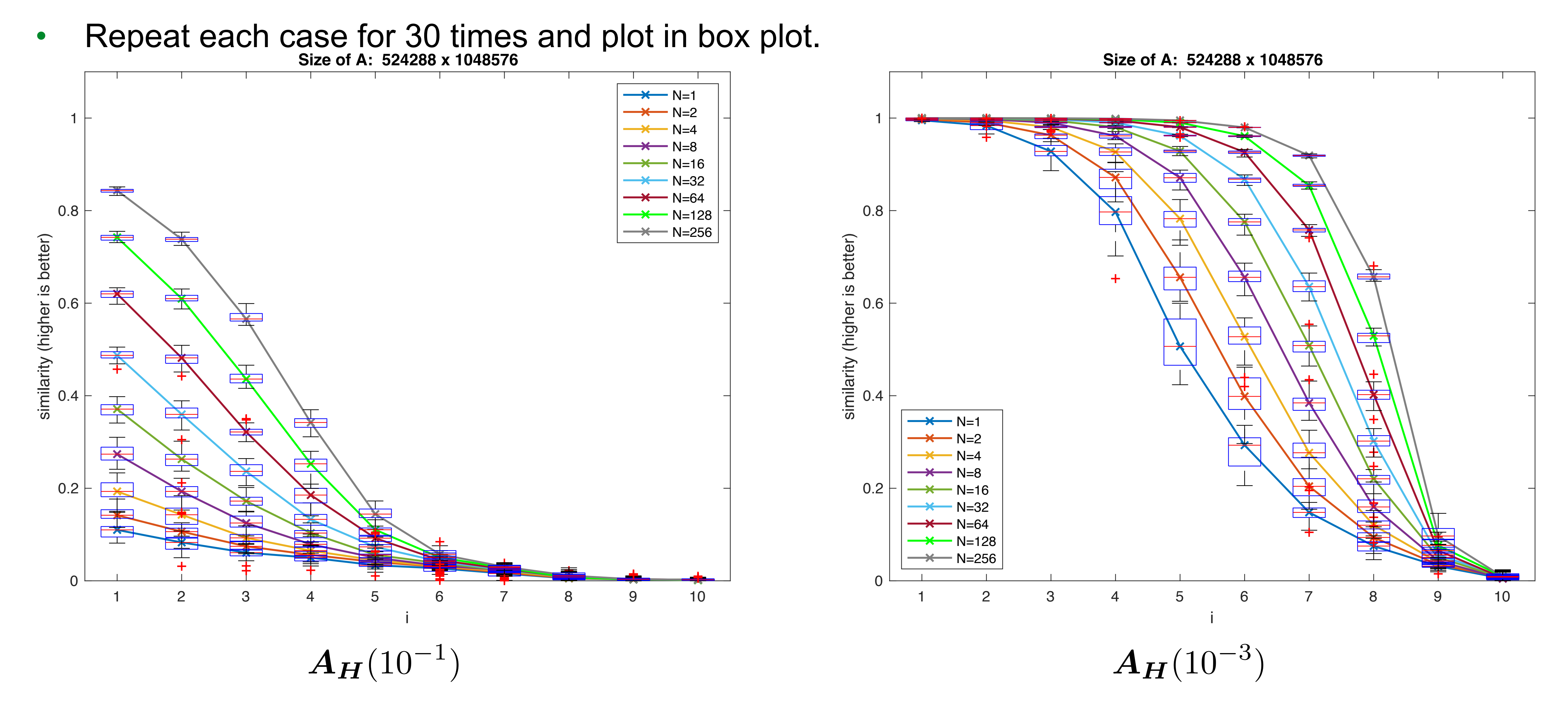

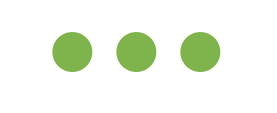

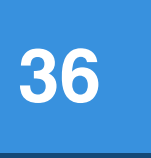

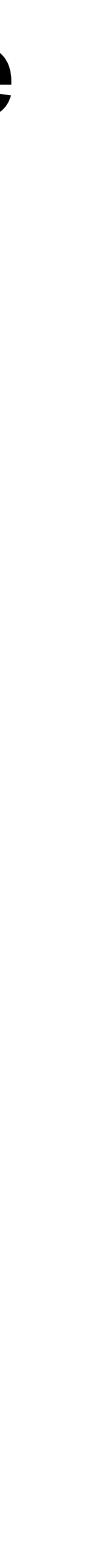

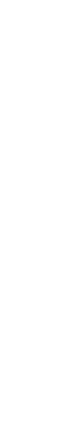

# • The larger the difference between each singular values, the easier to capture

the leading singular vectors by Gaussian projection.

# **Singular Values of Test Matrices**

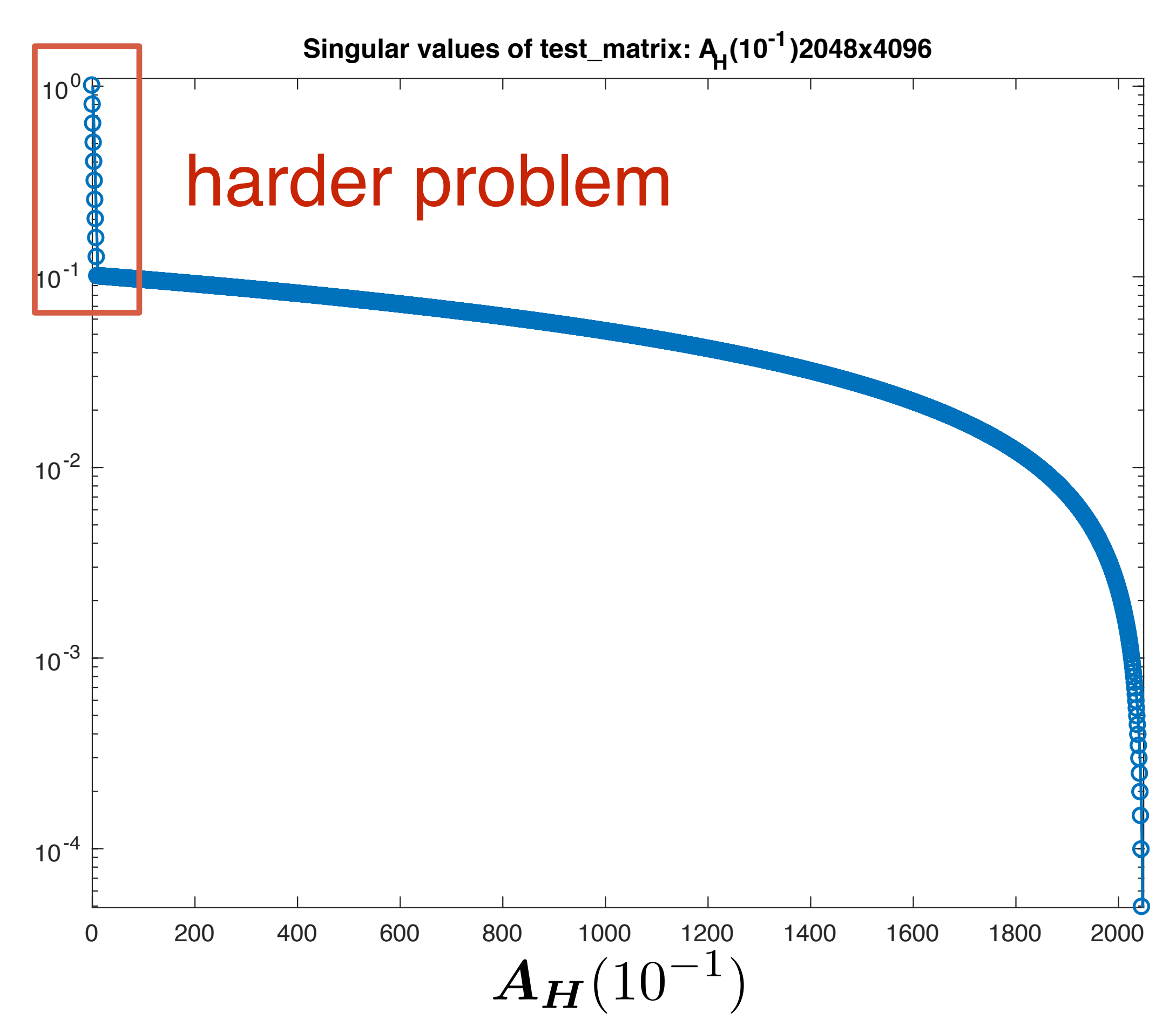

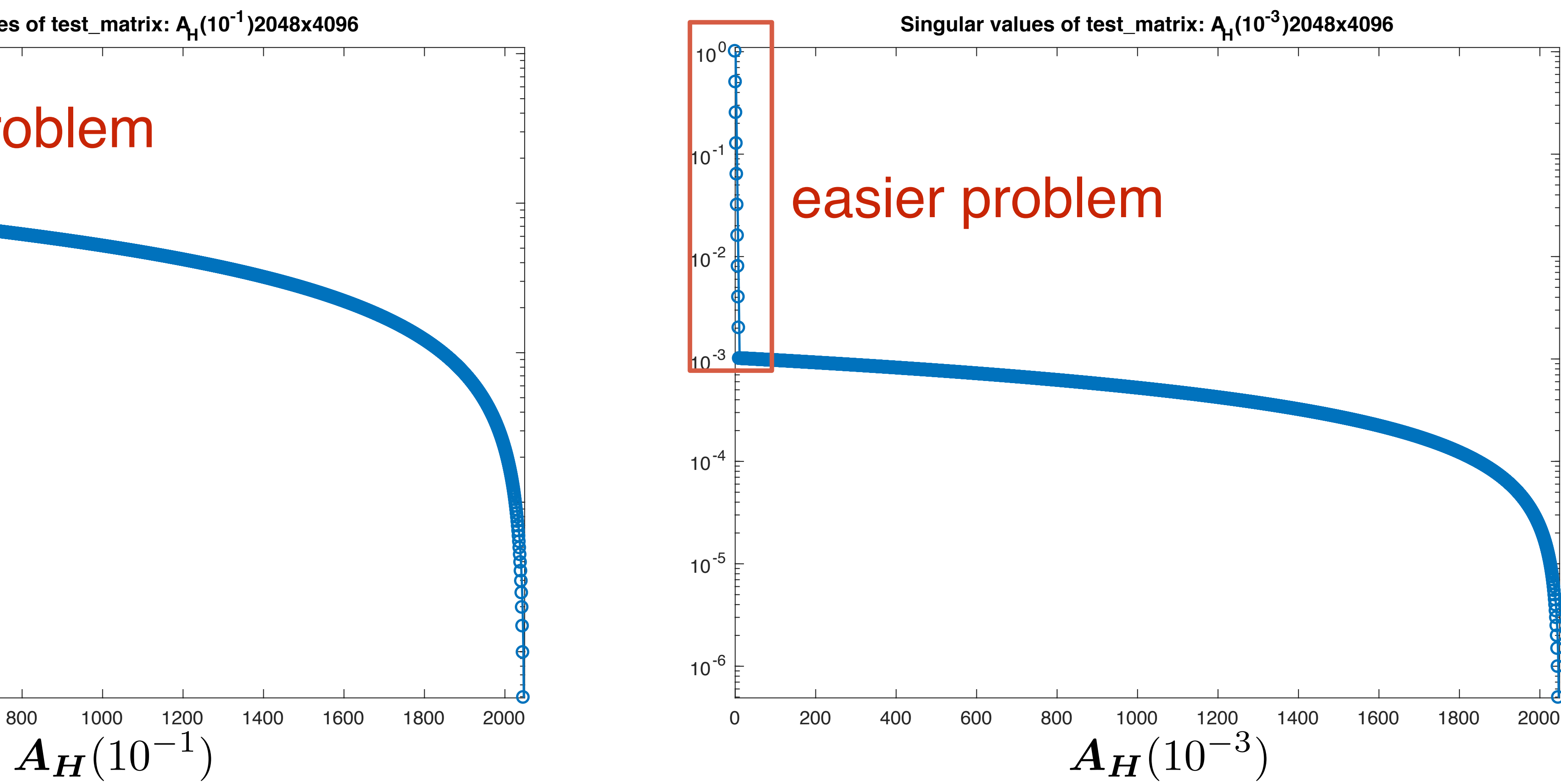

### **SuiteSparse Test Matrix: Mittelmann\_fome13 <sup>37</sup>**

 $\bullet\bullet\bullet$ 

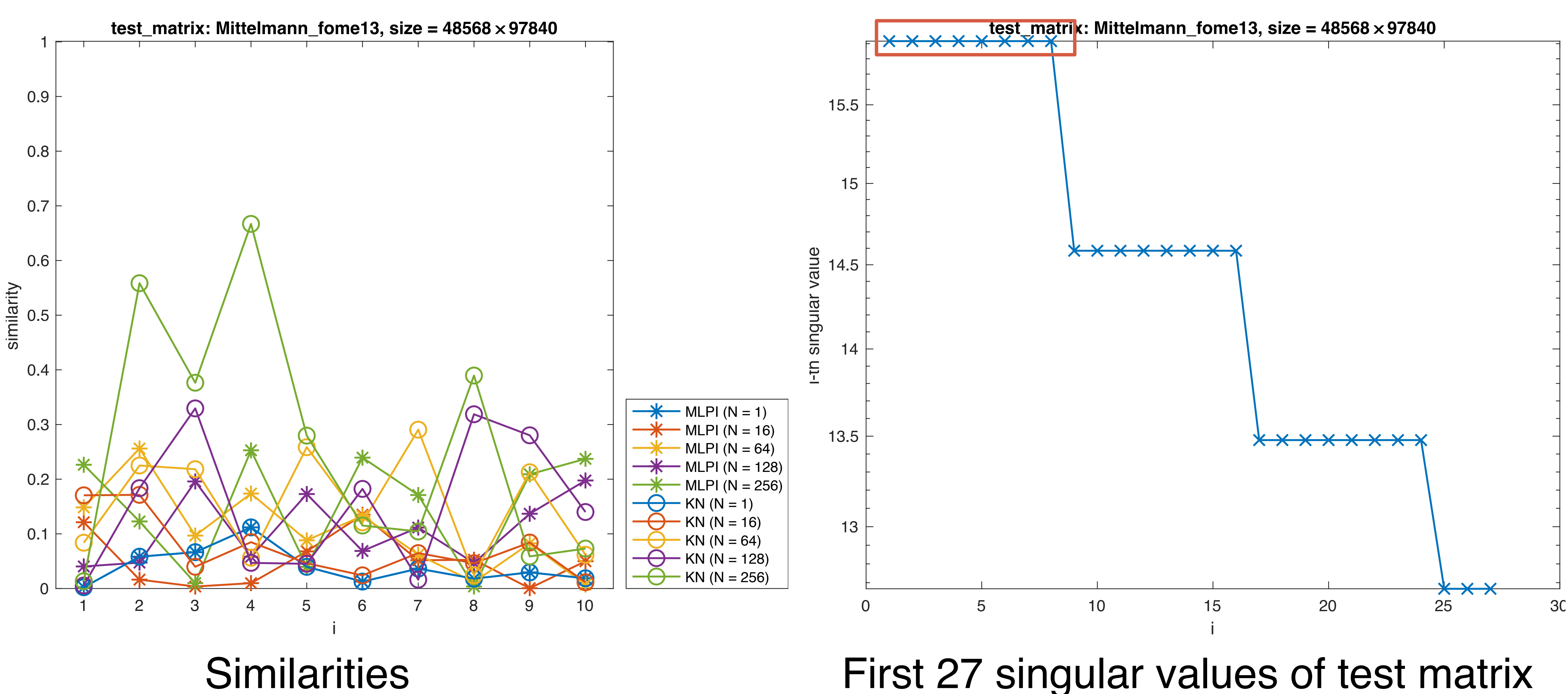

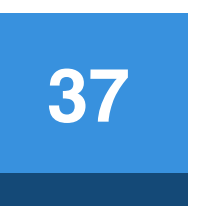

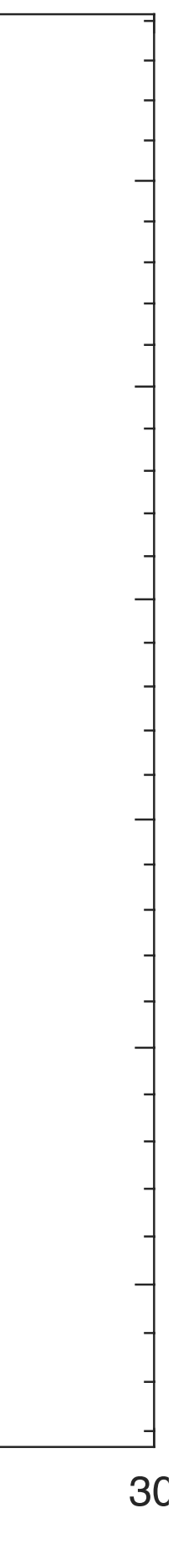

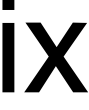

### **SuiteSparse Test Matrix: Mittelmann\_fome13 <sup>38</sup>**

 $\bullet\bullet\bullet$ 

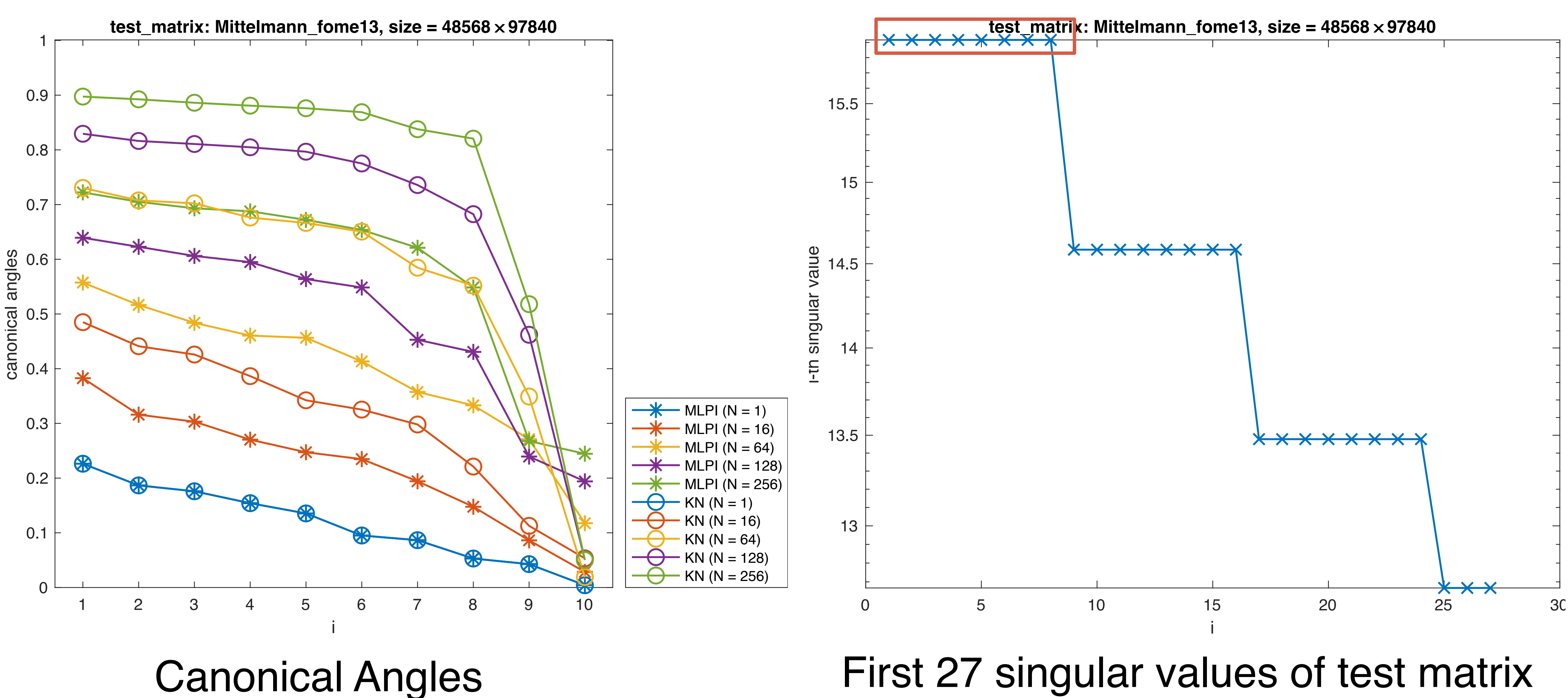

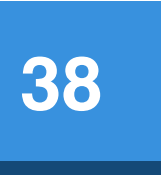

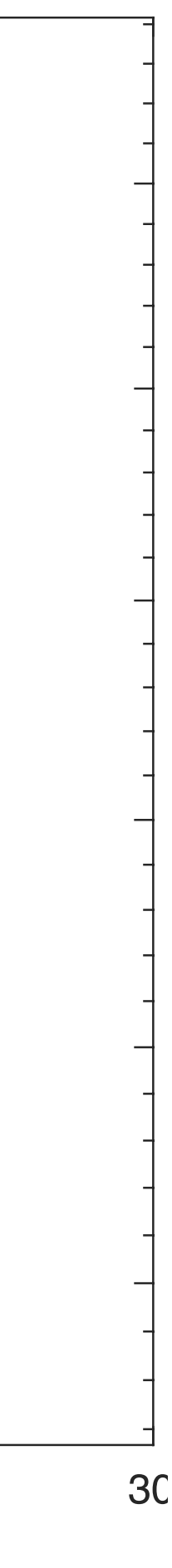

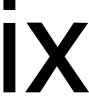

### **SuiteSparse Test Matrix: ANSYS\_Delor338K <sup>39</sup>**

**. . .** 

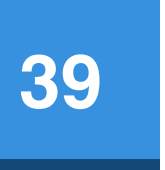

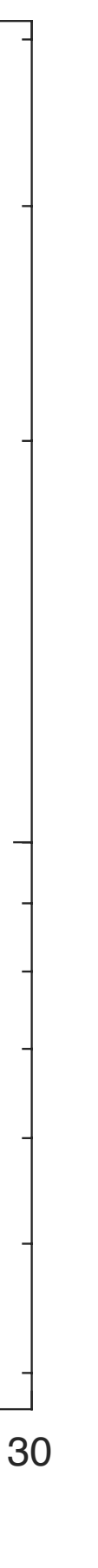

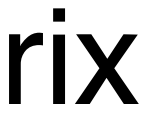

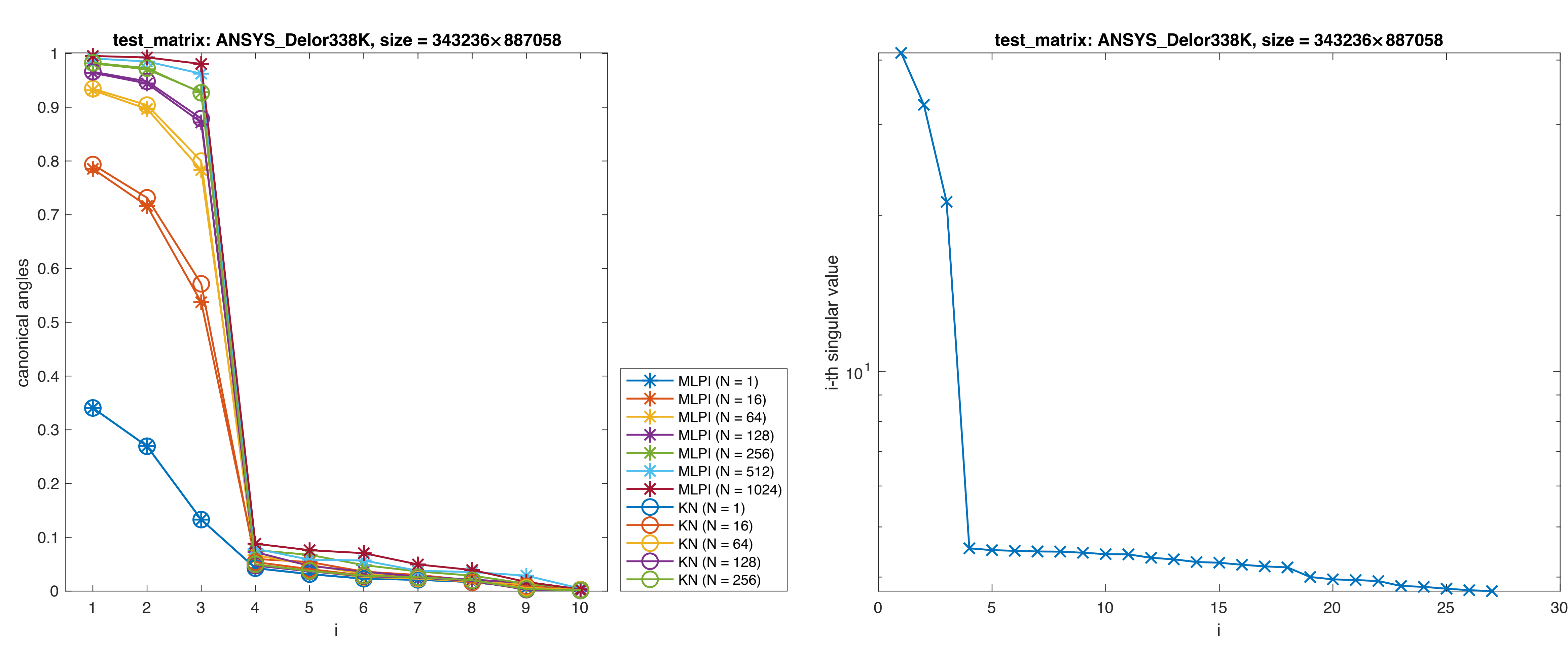

### SuiteSparse Test Matrix: Barbasi\_NotreDame\_actors<sup>40</sup>

 $\bullet$   $\bullet$ 

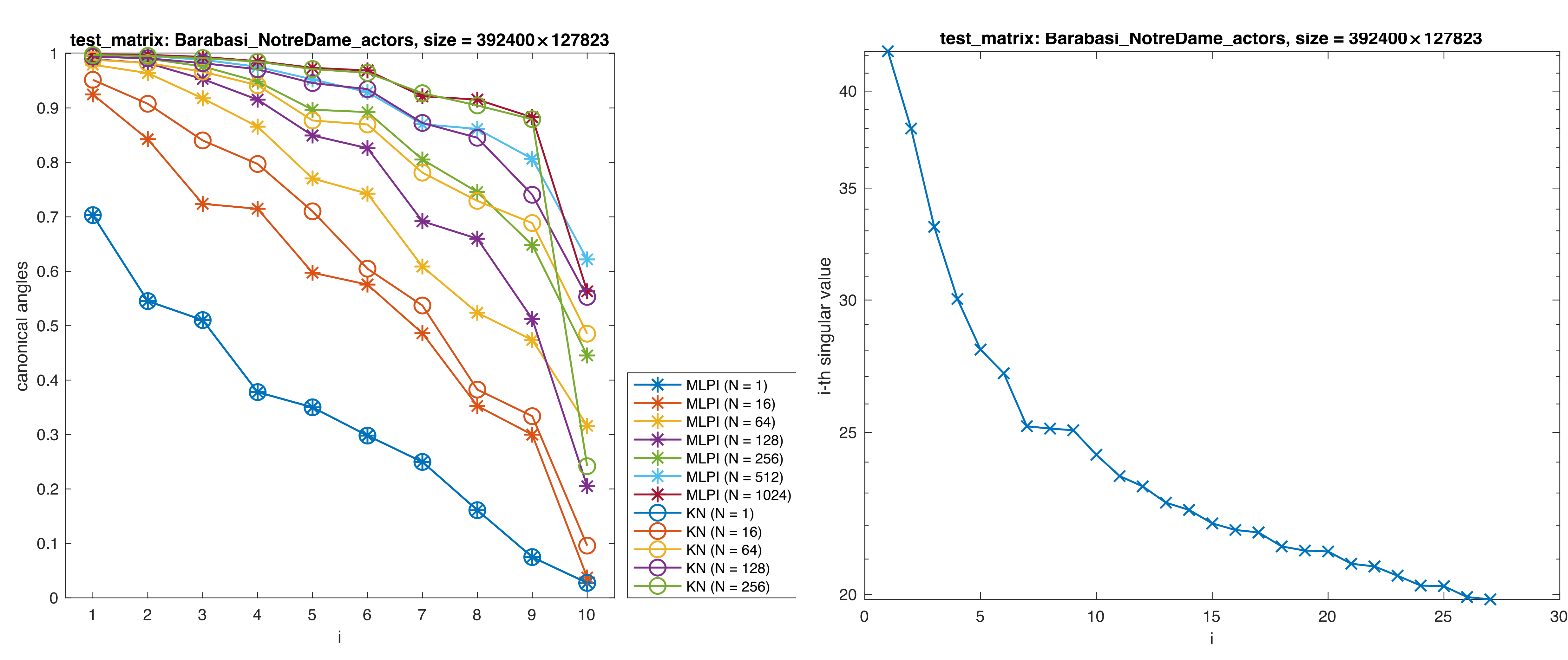

![](_page_39_Picture_3.jpeg)

![](_page_39_Figure_4.jpeg)

![](_page_39_Picture_5.jpeg)

### **SuiteSparse Test Matrix: JGD\_GL7d\_GL7d22 <sup>41</sup>**

 $\bullet$   $\bullet$ 

![](_page_40_Figure_1.jpeg)

![](_page_40_Picture_3.jpeg)

![](_page_40_Figure_4.jpeg)

![](_page_40_Picture_5.jpeg)

![](_page_41_Picture_5.jpeg)

![](_page_41_Figure_6.jpeg)

### • Each points represent a test case with *N* = 1, 4, 16, 32, 64, 128, 256

### **Timing Results**

![](_page_41_Figure_2.jpeg)

![](_page_41_Figure_4.jpeg)

![](_page_42_Picture_8.jpeg)

- Multiple random sketches based SVD
- Multilevel pairwise integration is a fast approximate method in iSVD
- Can be easily paralleled
- Can be used as an initial guess for KN average or WL optimization

### **Summary**

- 
- 

![](_page_43_Picture_2.jpeg)